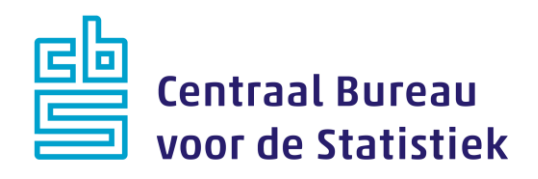

## **NEA-BON 2020**

**Loes Muijsers Madelon Cremers**

Versie: 1.6 Datum: 9-7-2020

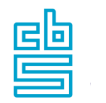

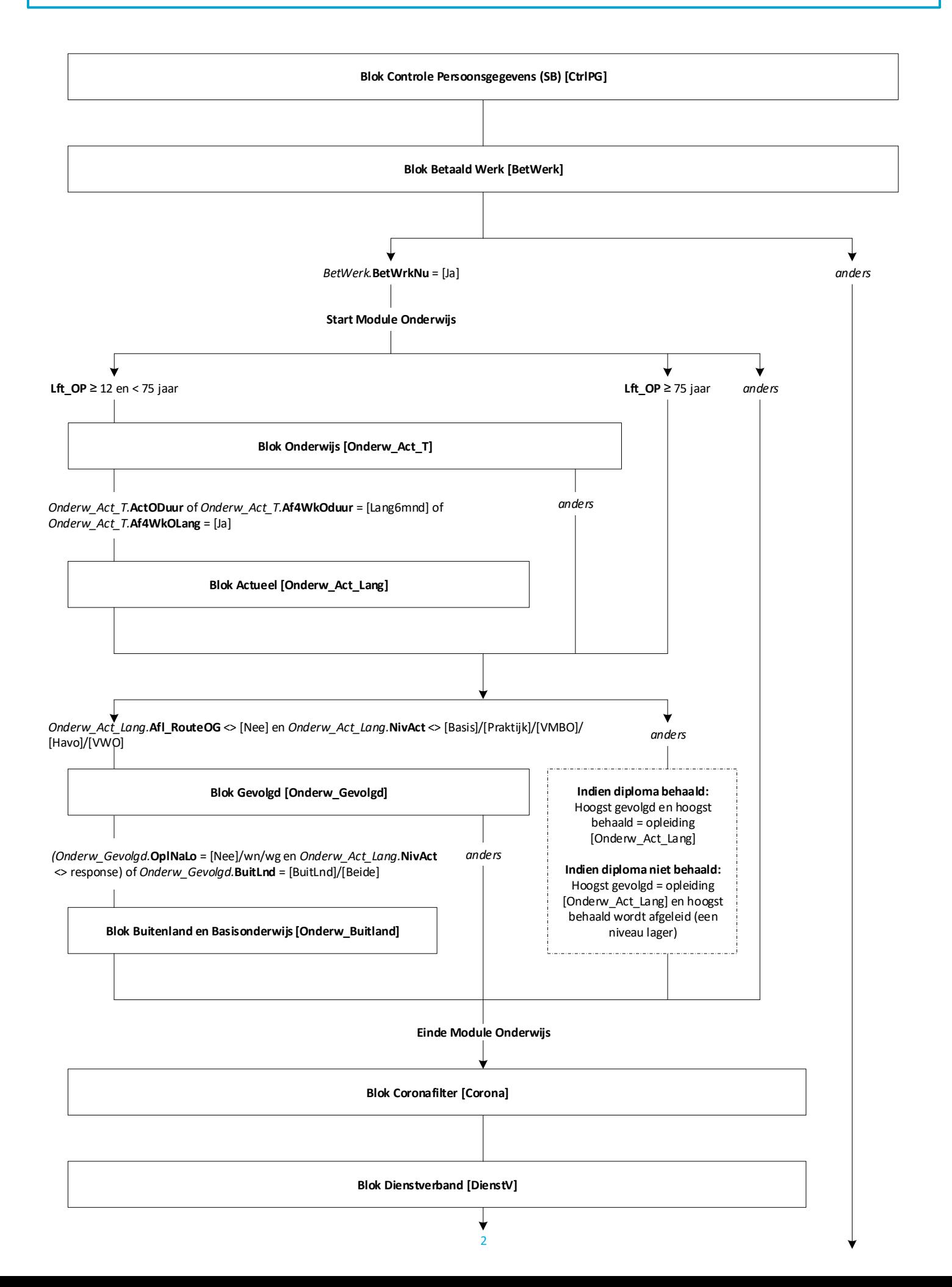

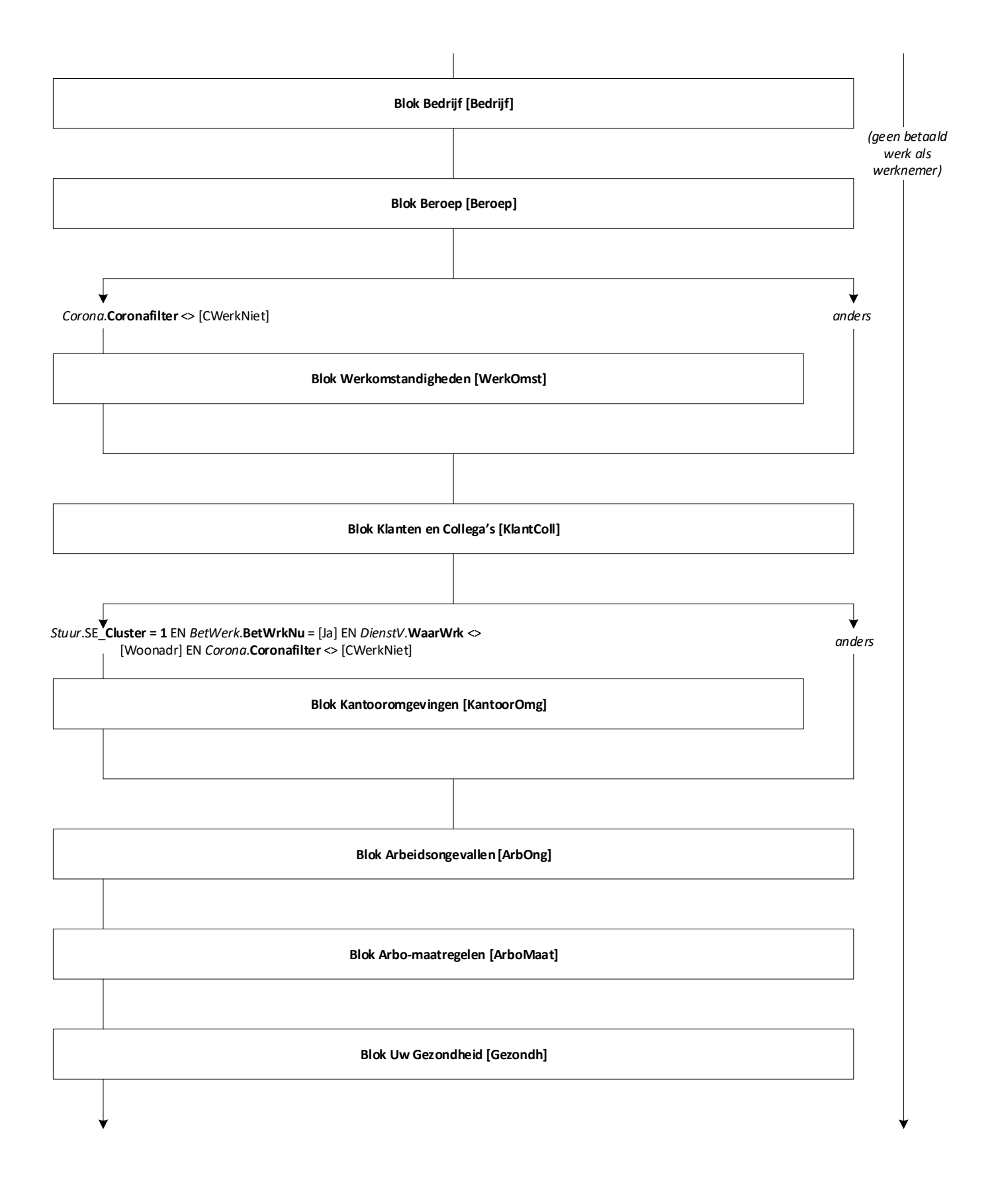

3

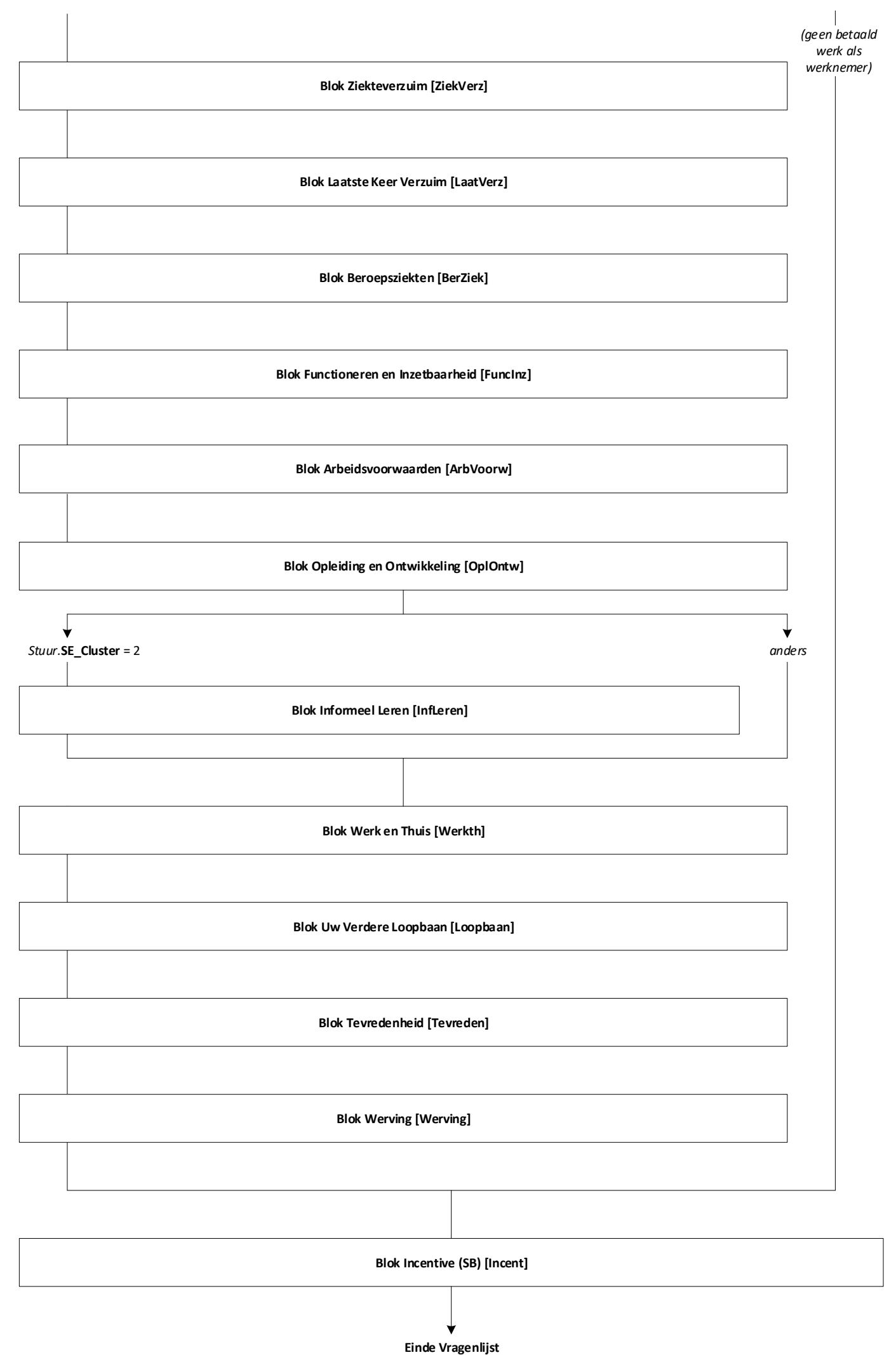

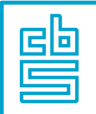

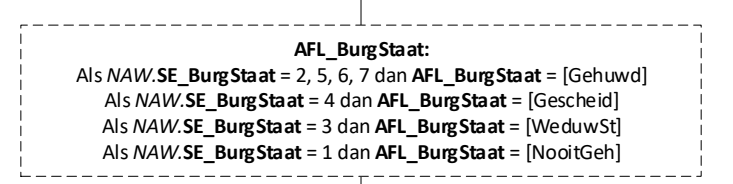

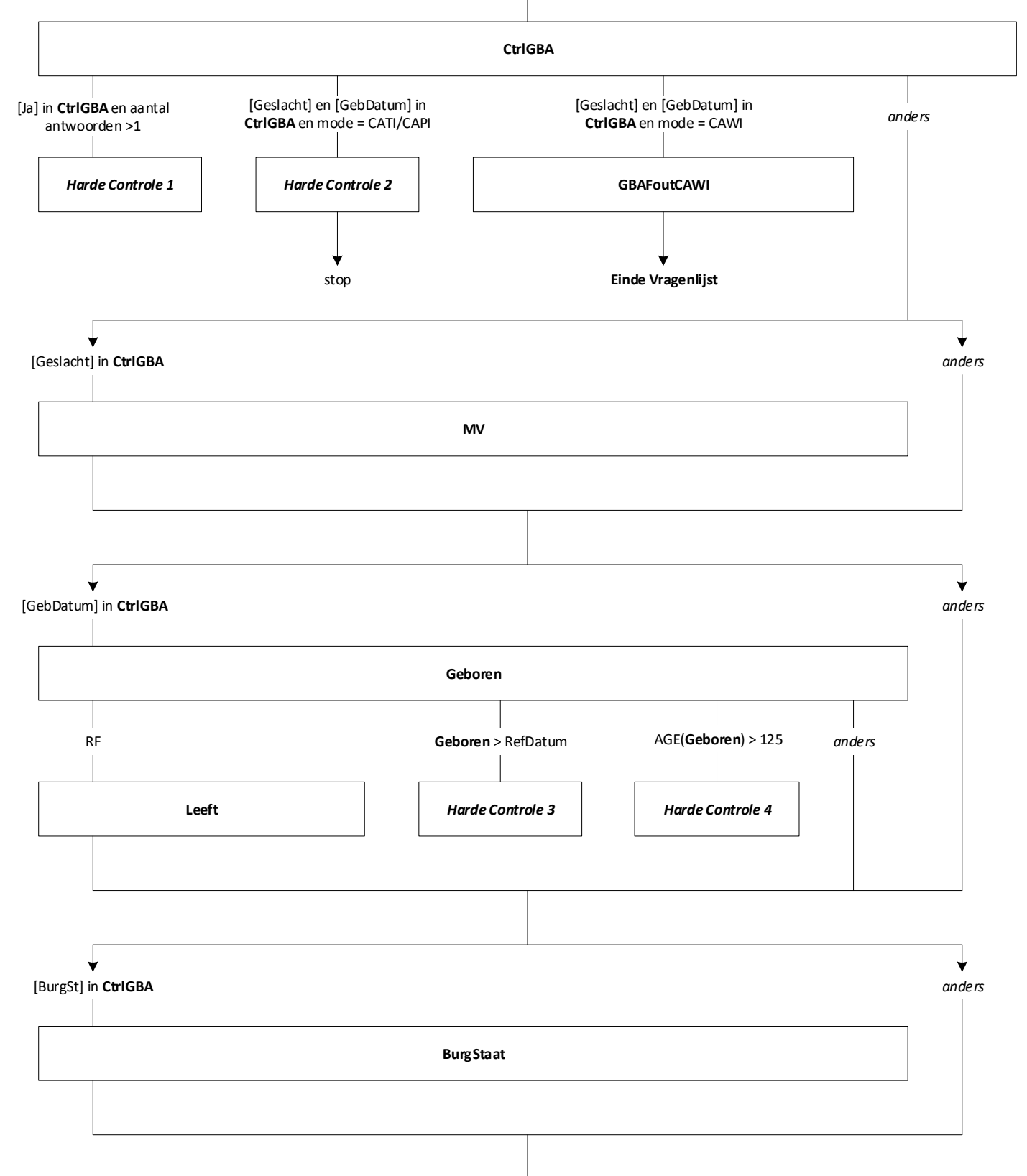

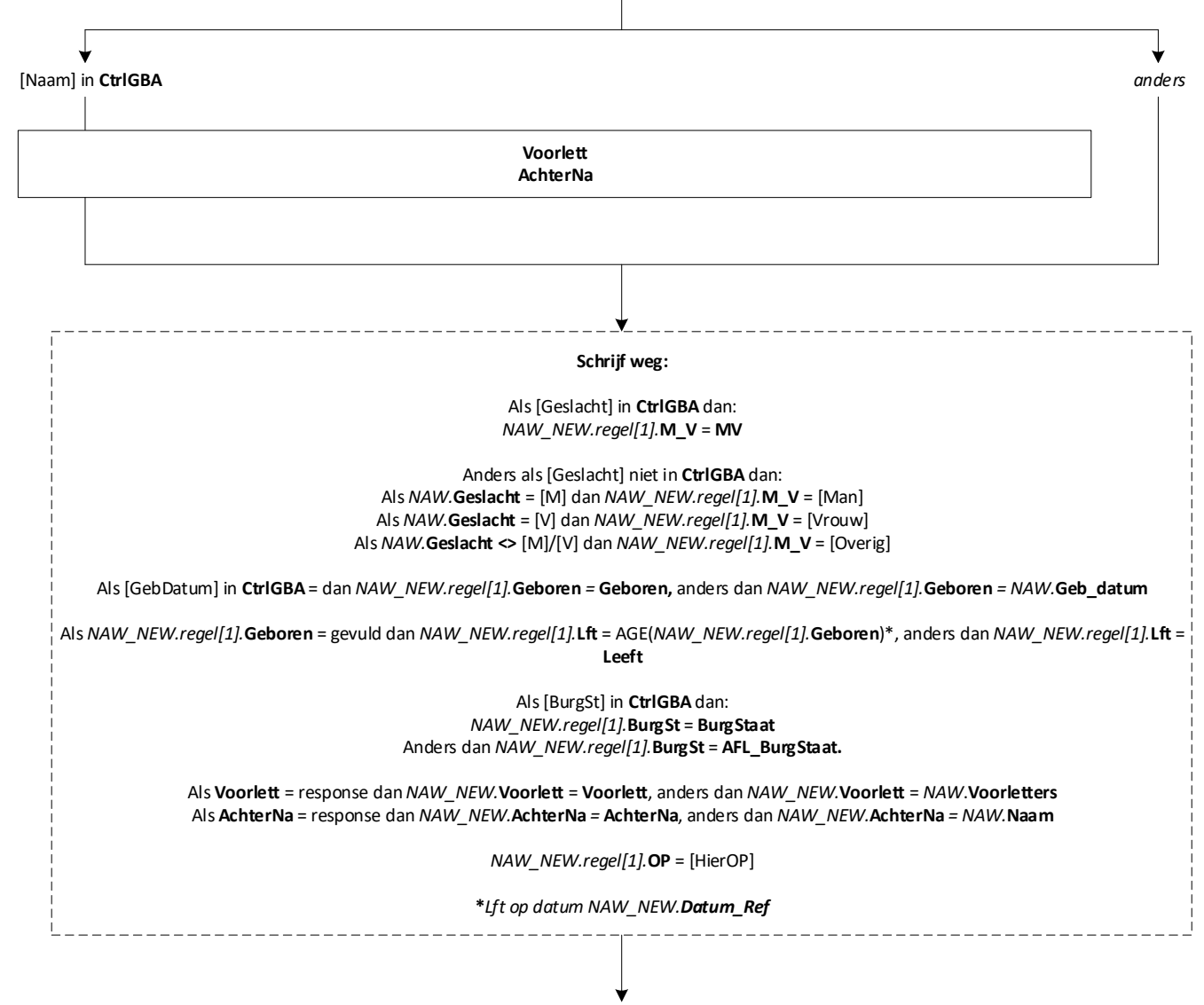

**EndBlock**

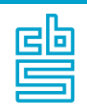

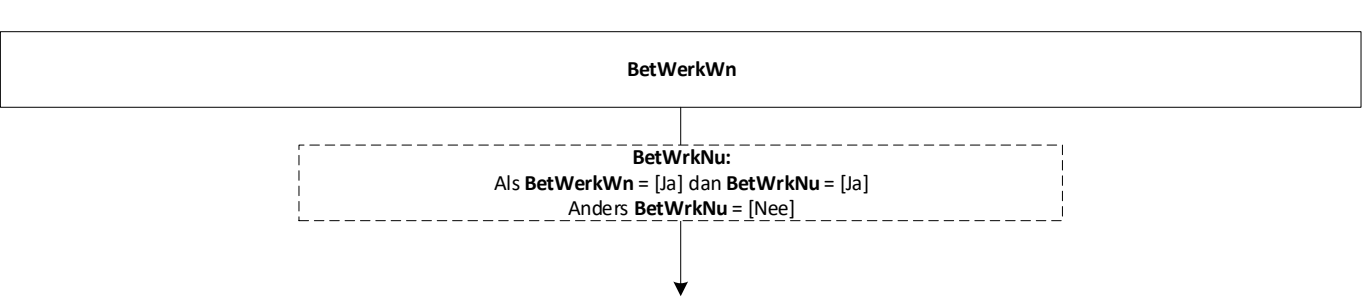

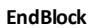

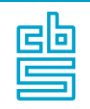

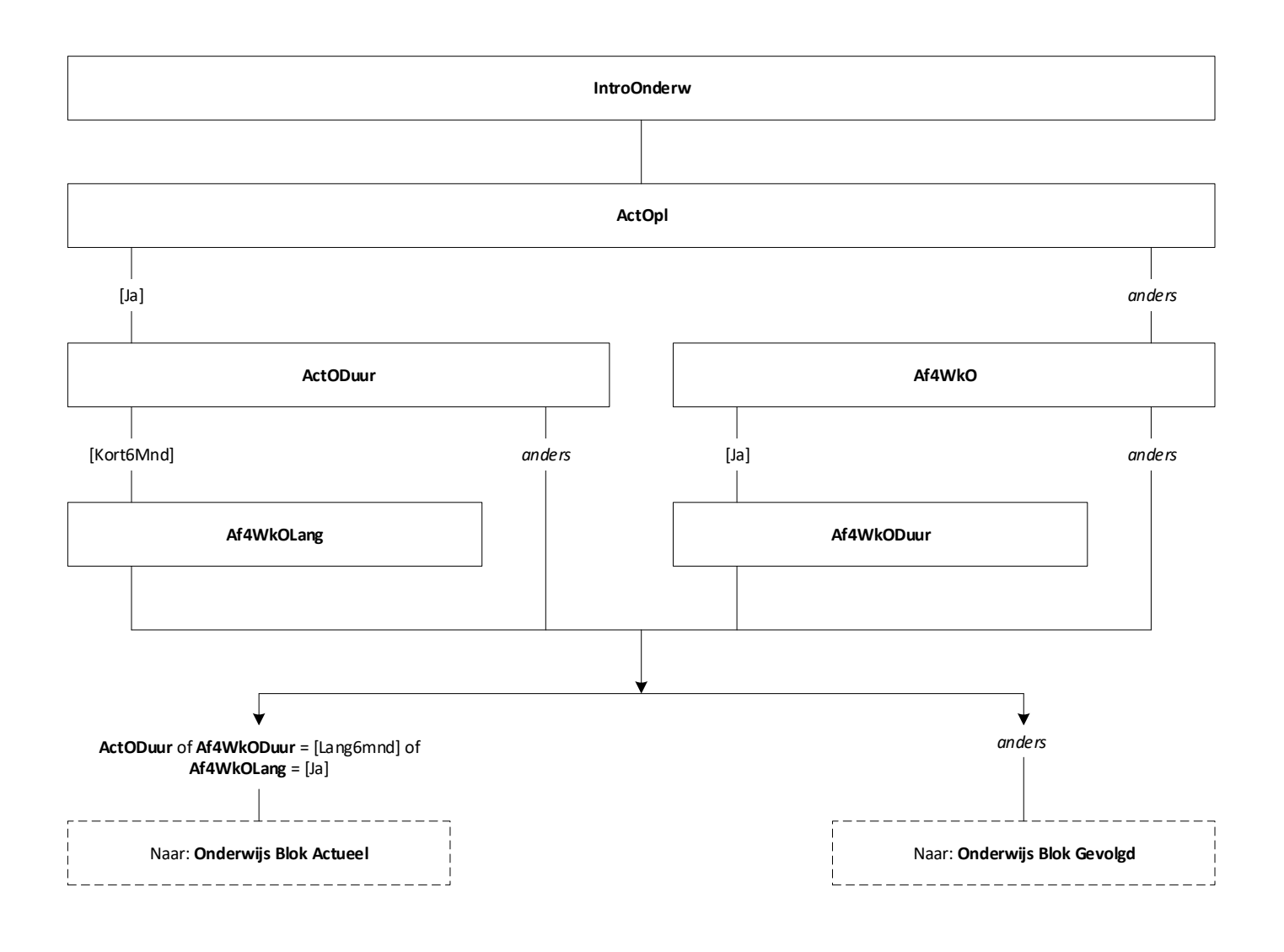

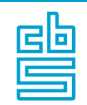

**Blokvoorwaarde** = *Onderw\_Act\_T.***ActODuur** of *Onderw\_Act\_T*.**Af4WkODuur** = [Lang6mnd] of *Ondew\_Act\_T*.**Af4WkOLang** = [Ja] en *BetWerk***.BetWrkNu** = [Ja] **Blokattributen** = NODK, RF, NO EMPTY

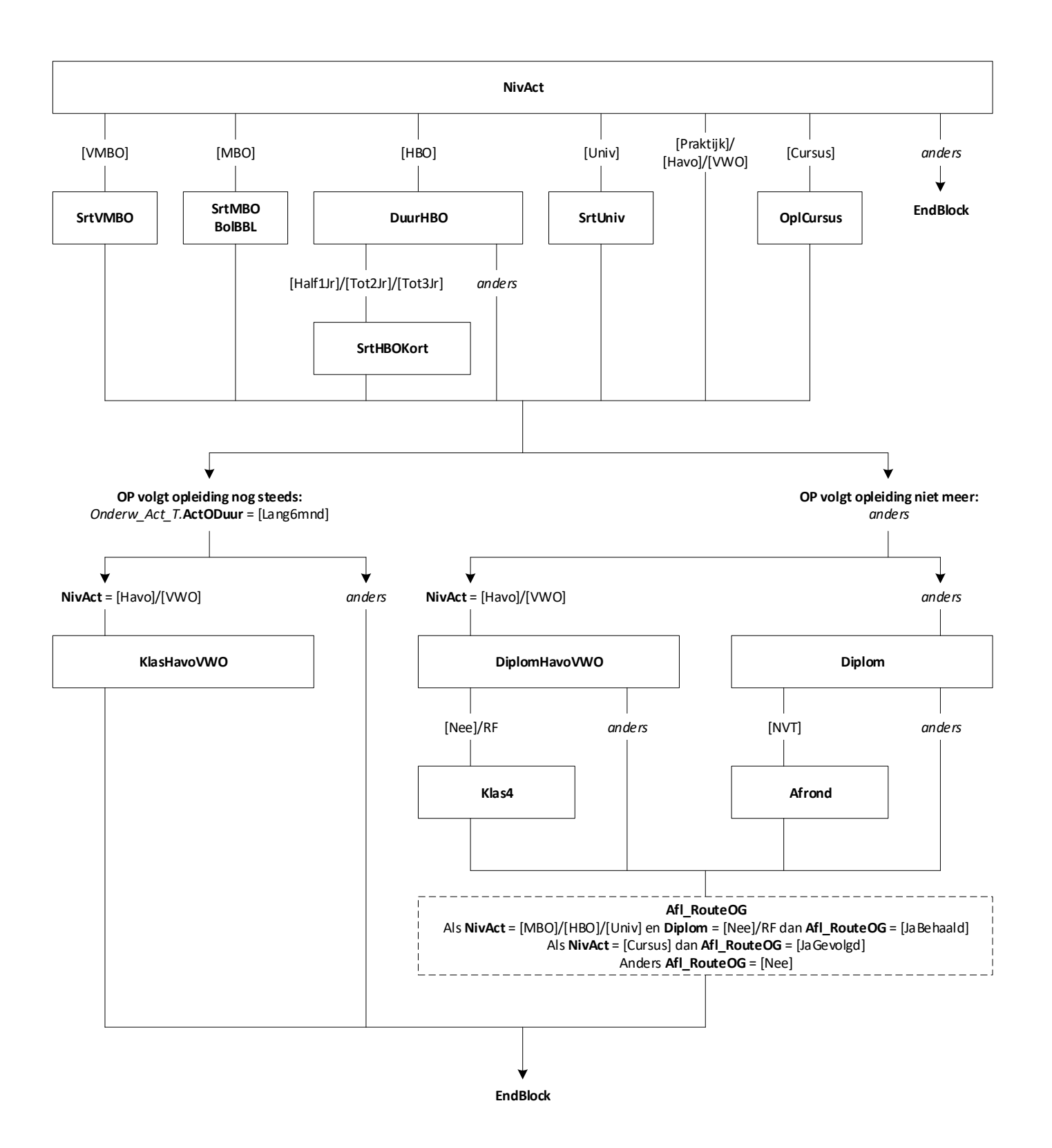

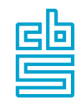

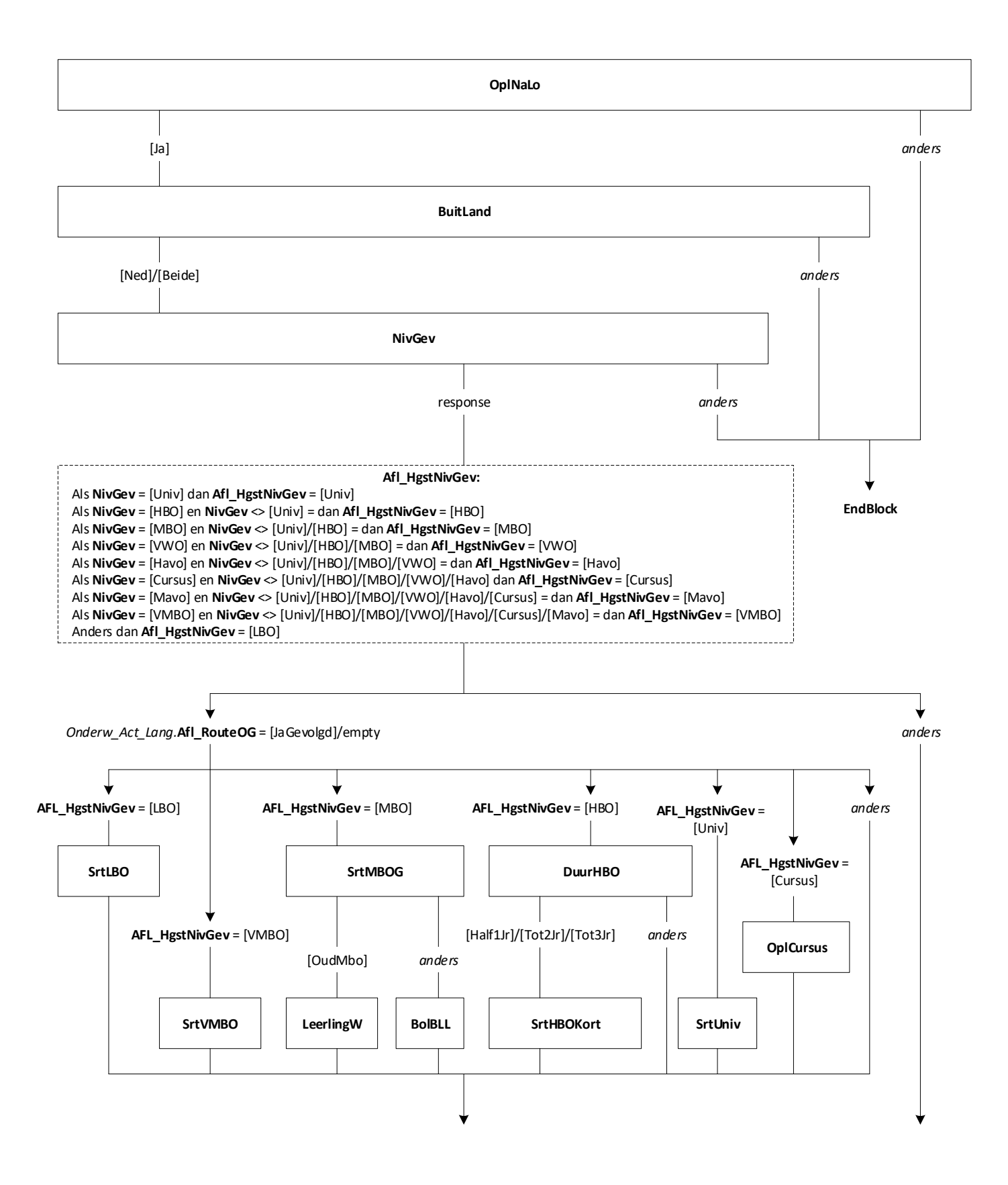

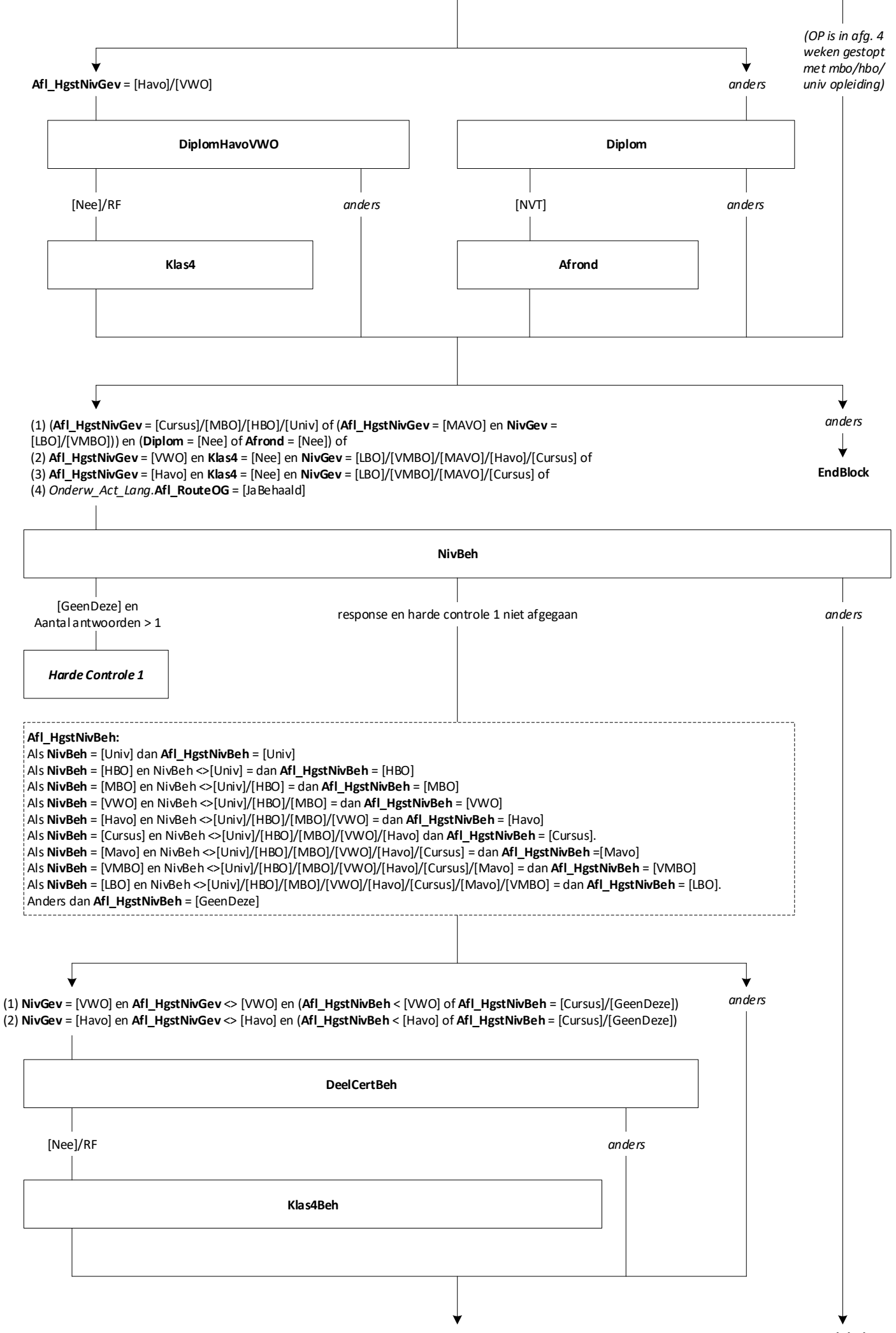

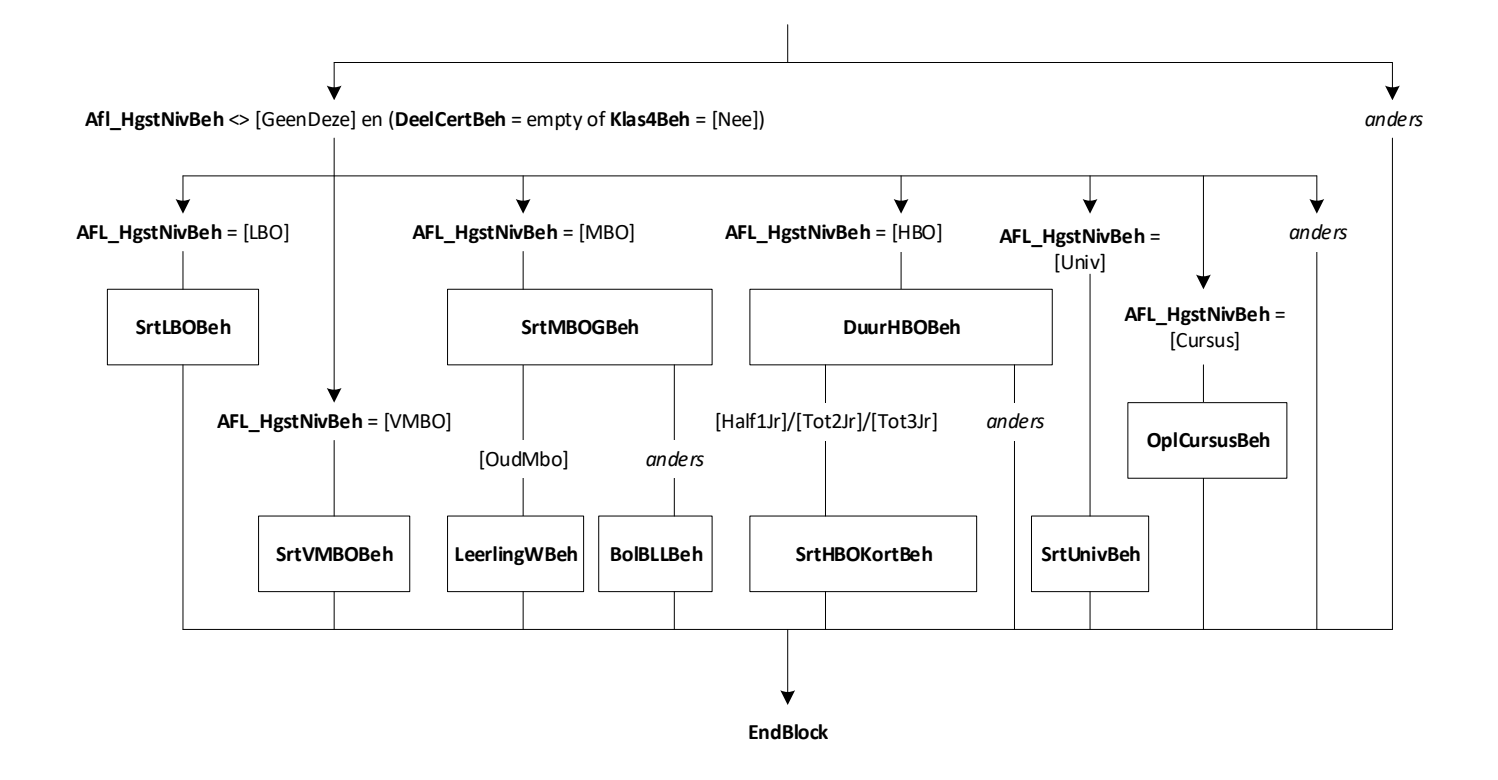

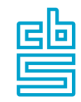

## **Onderwijs: Blok Buitenland en Basisonderwijs (SB)** [Onderw\_Buitland]

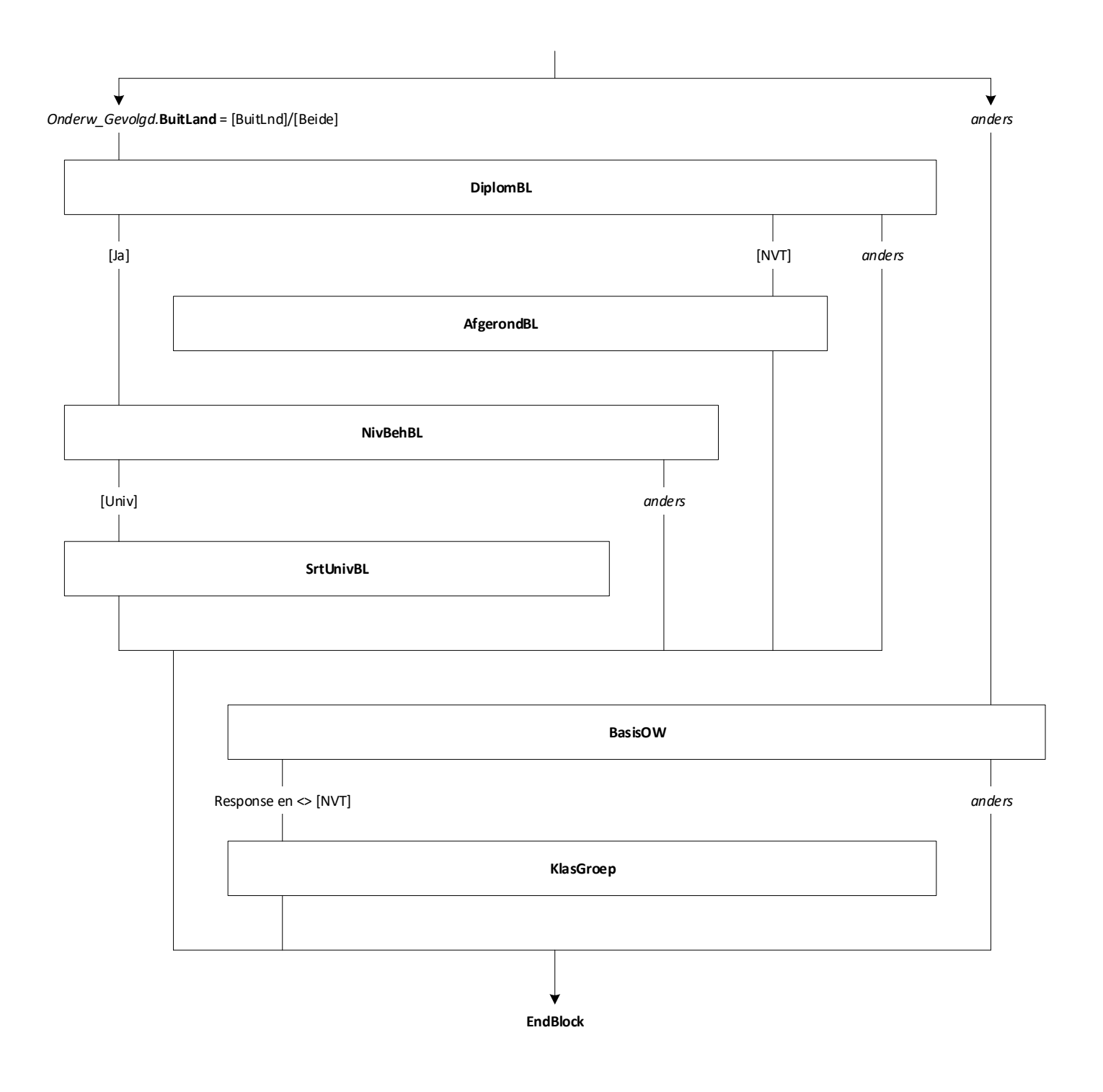

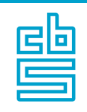

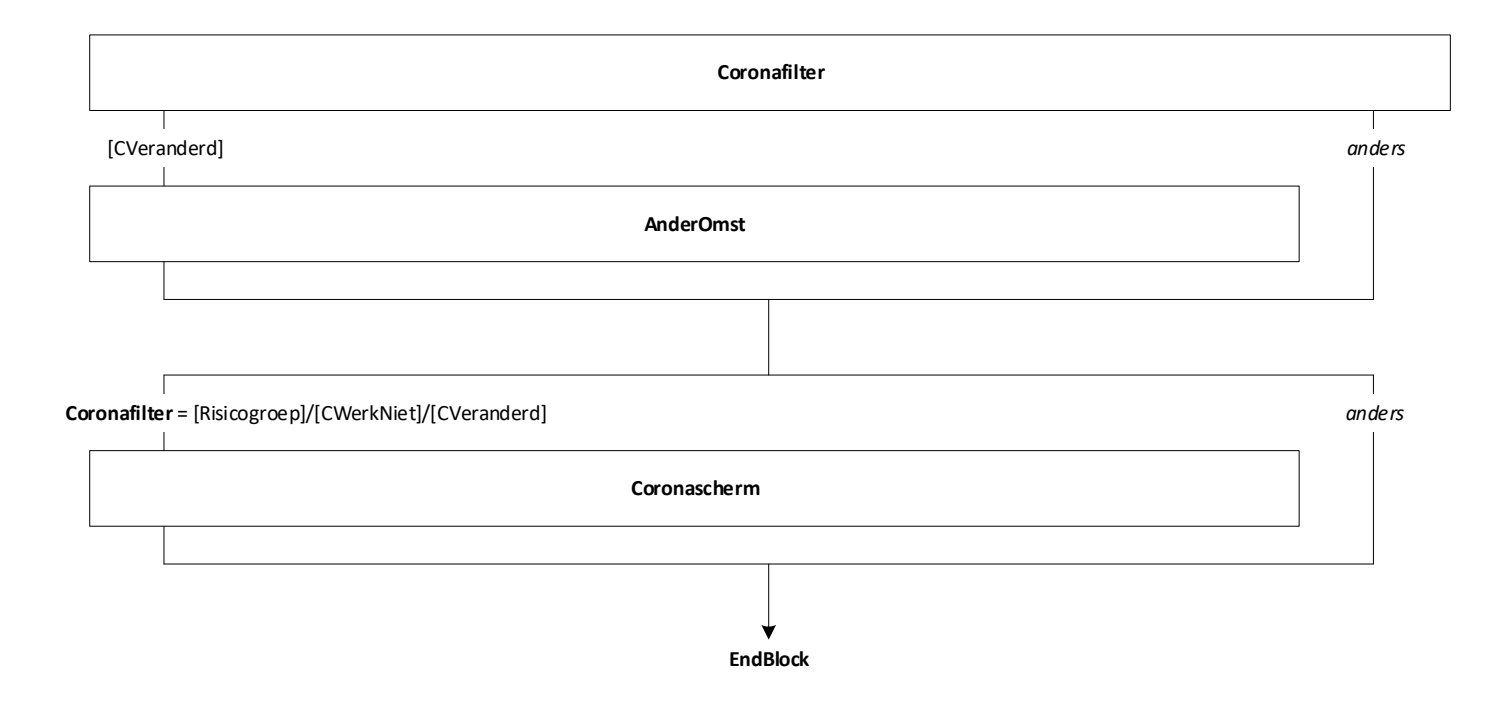

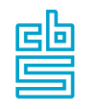

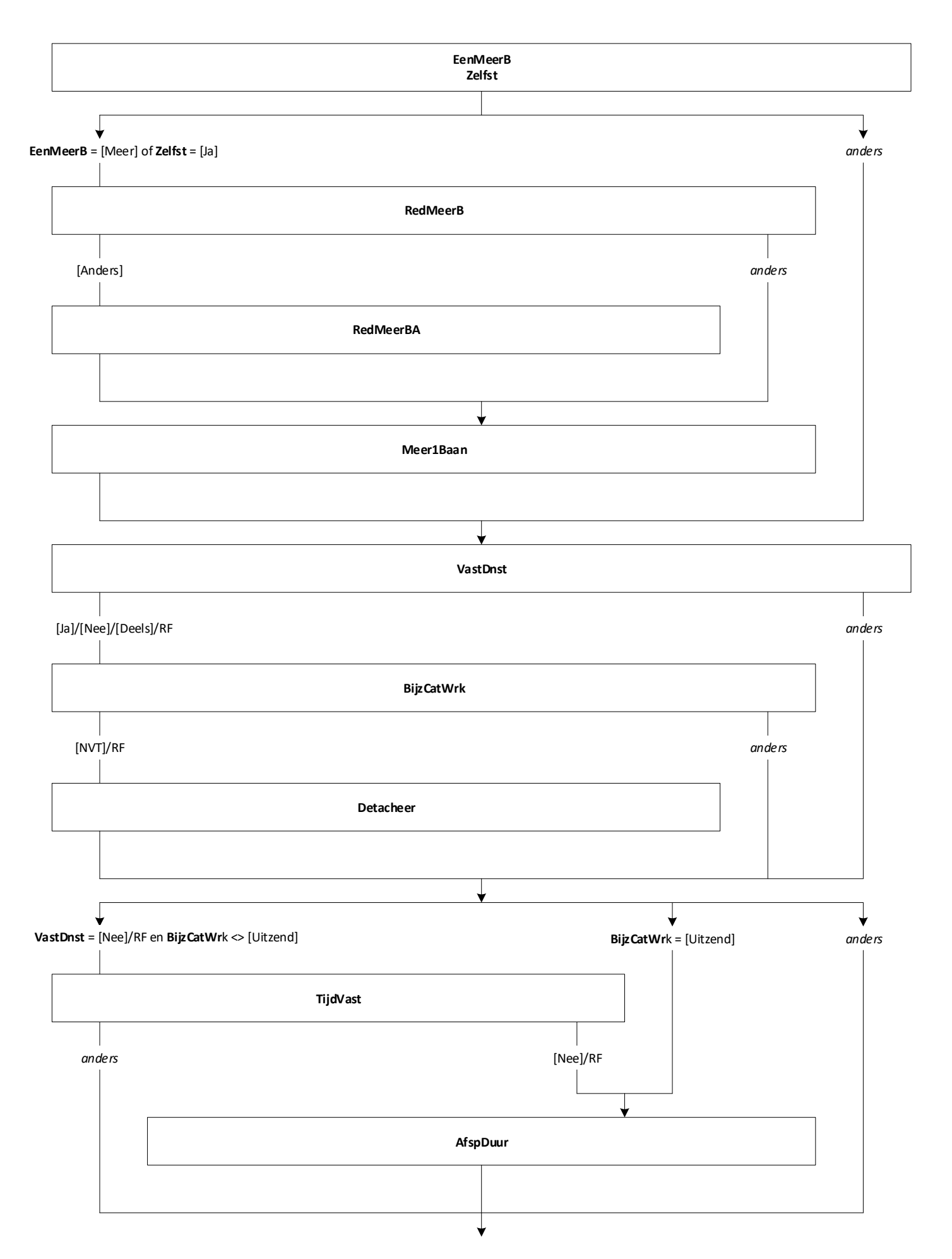

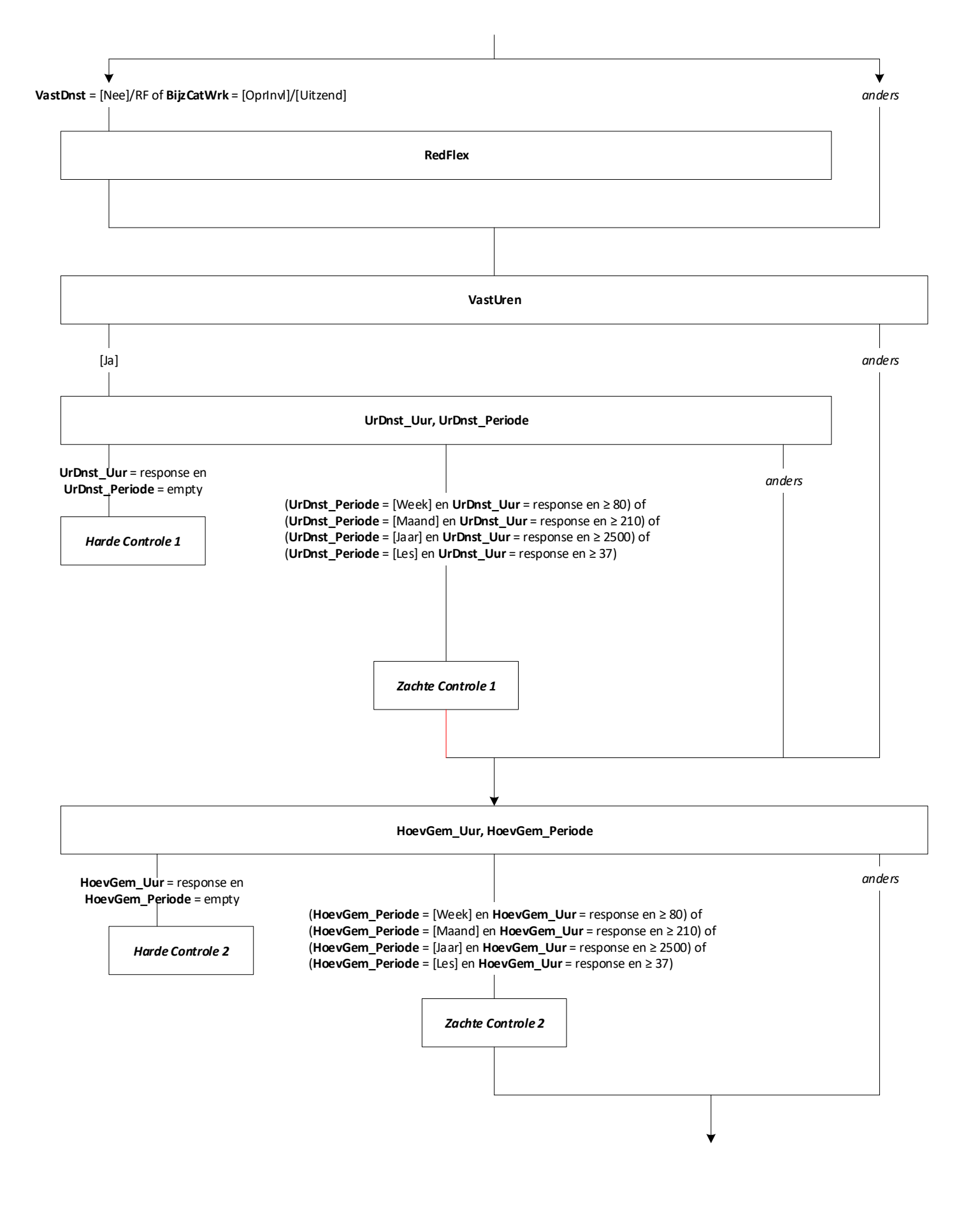

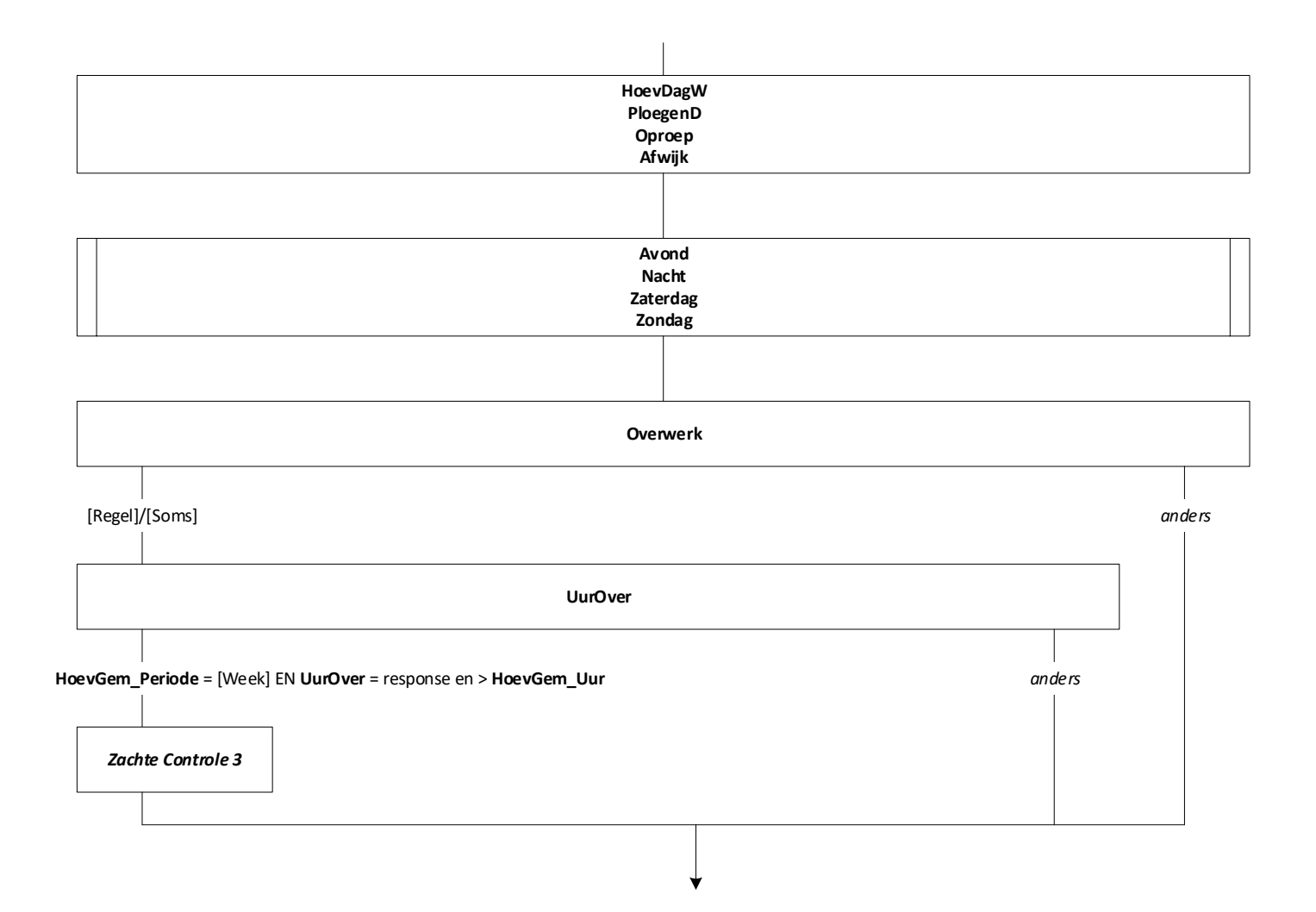

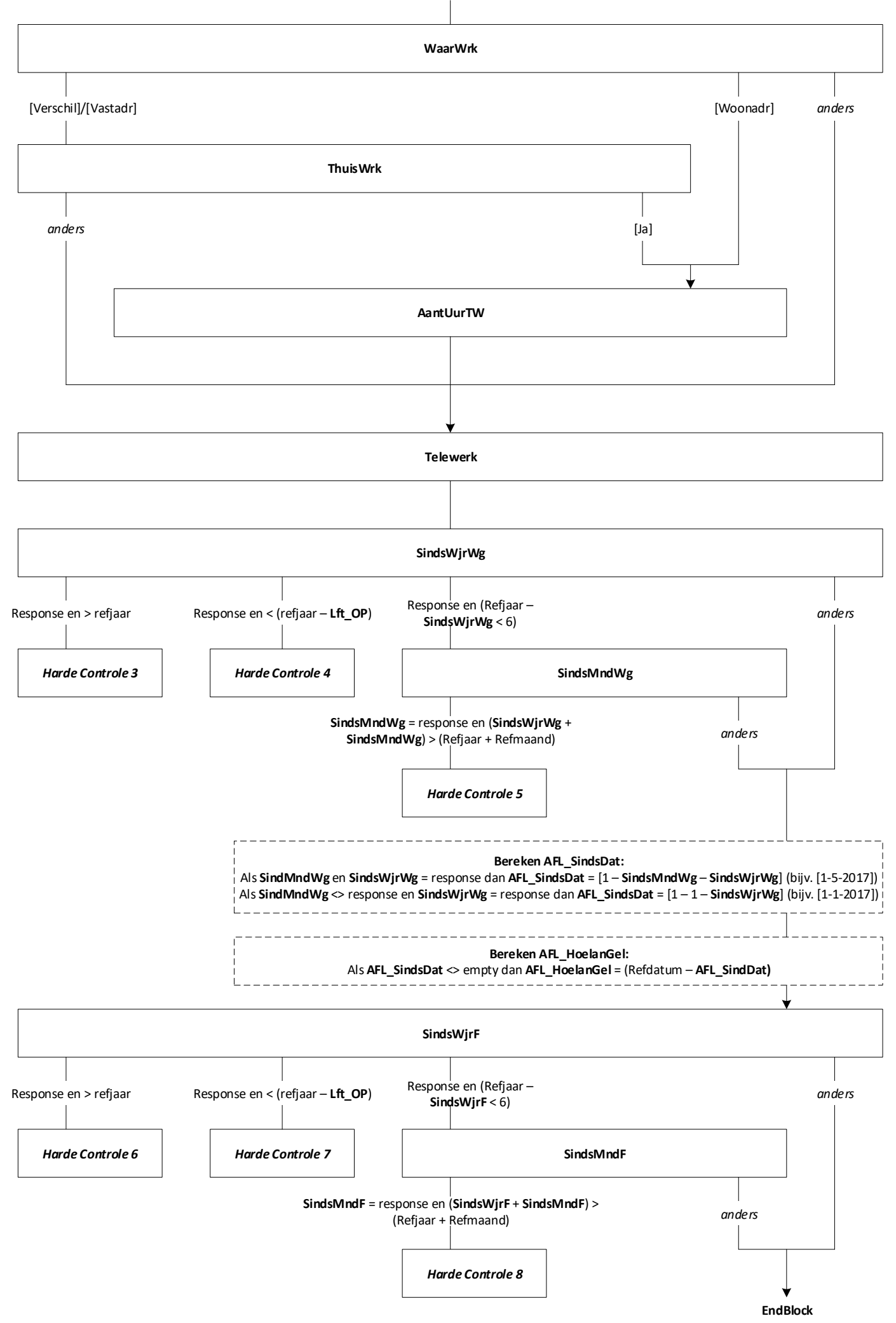

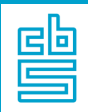

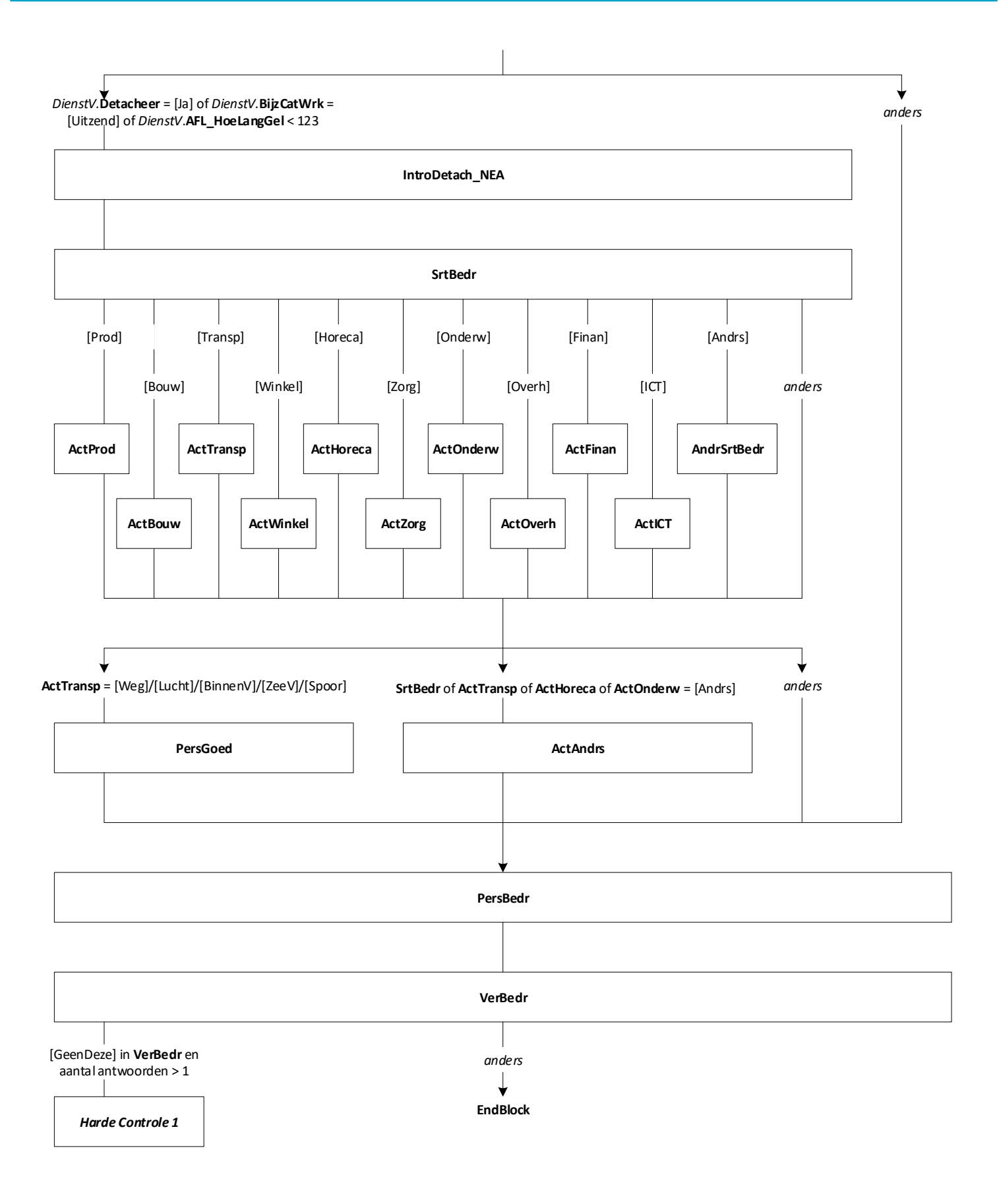

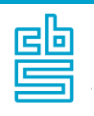

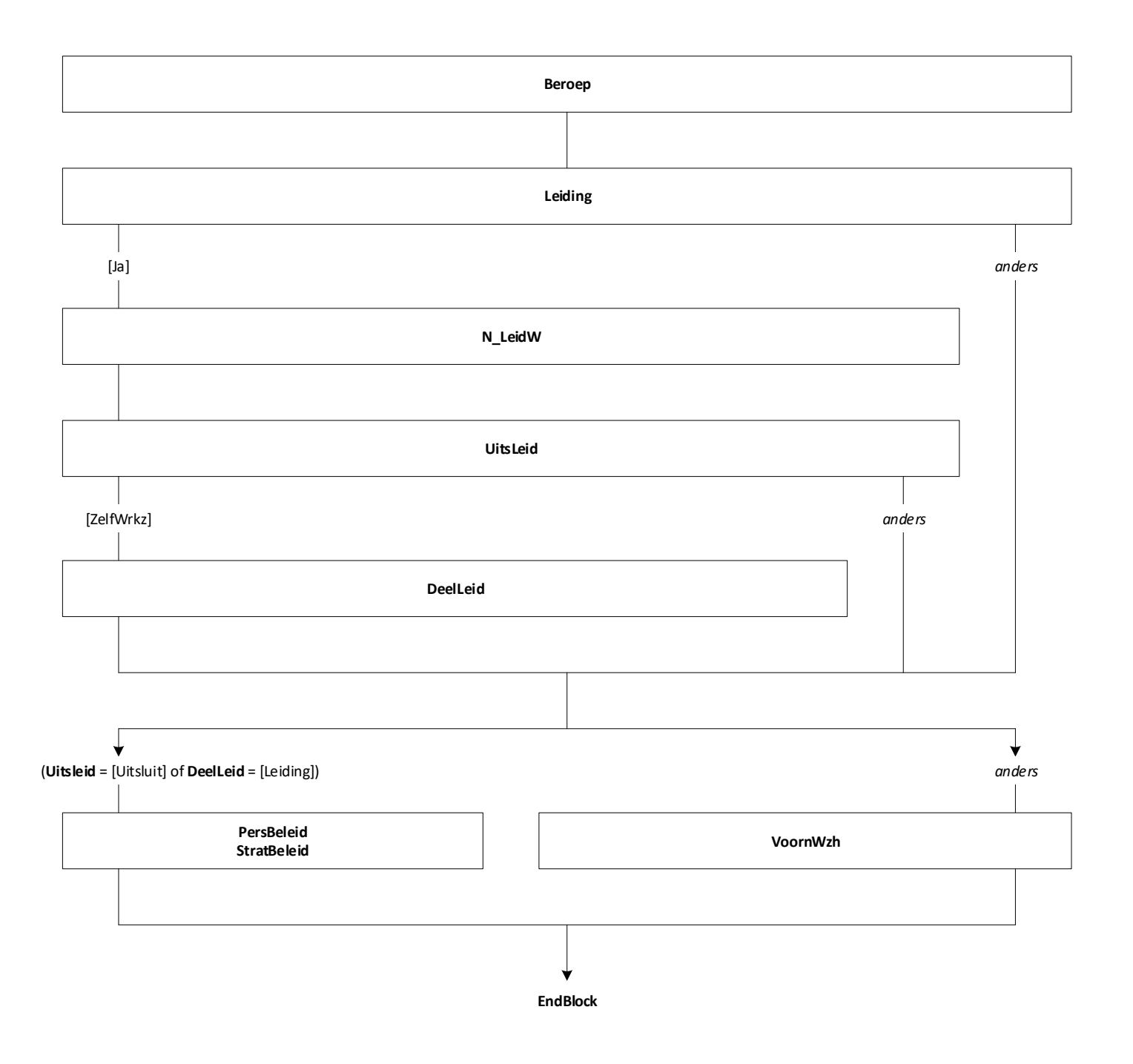

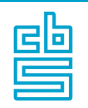

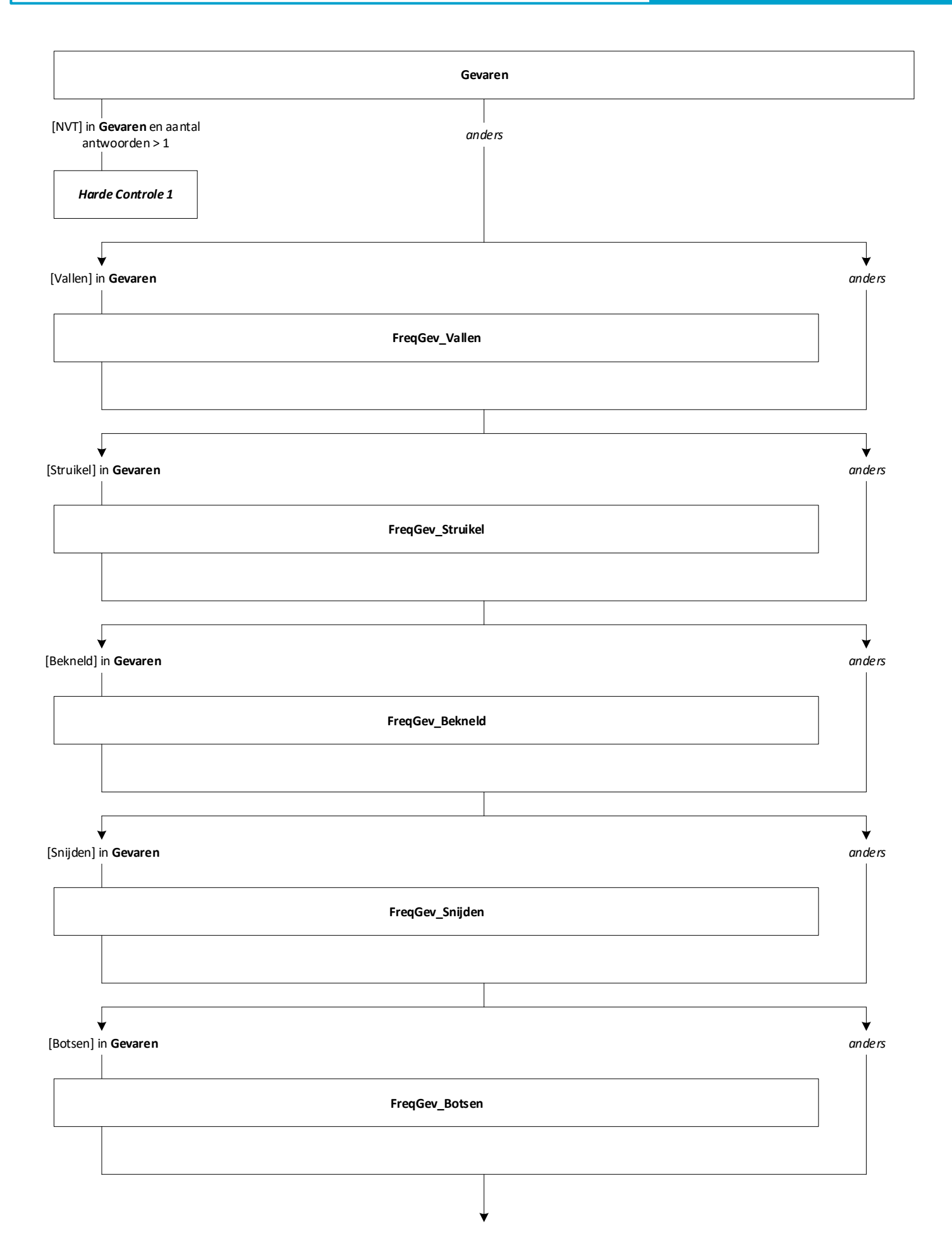

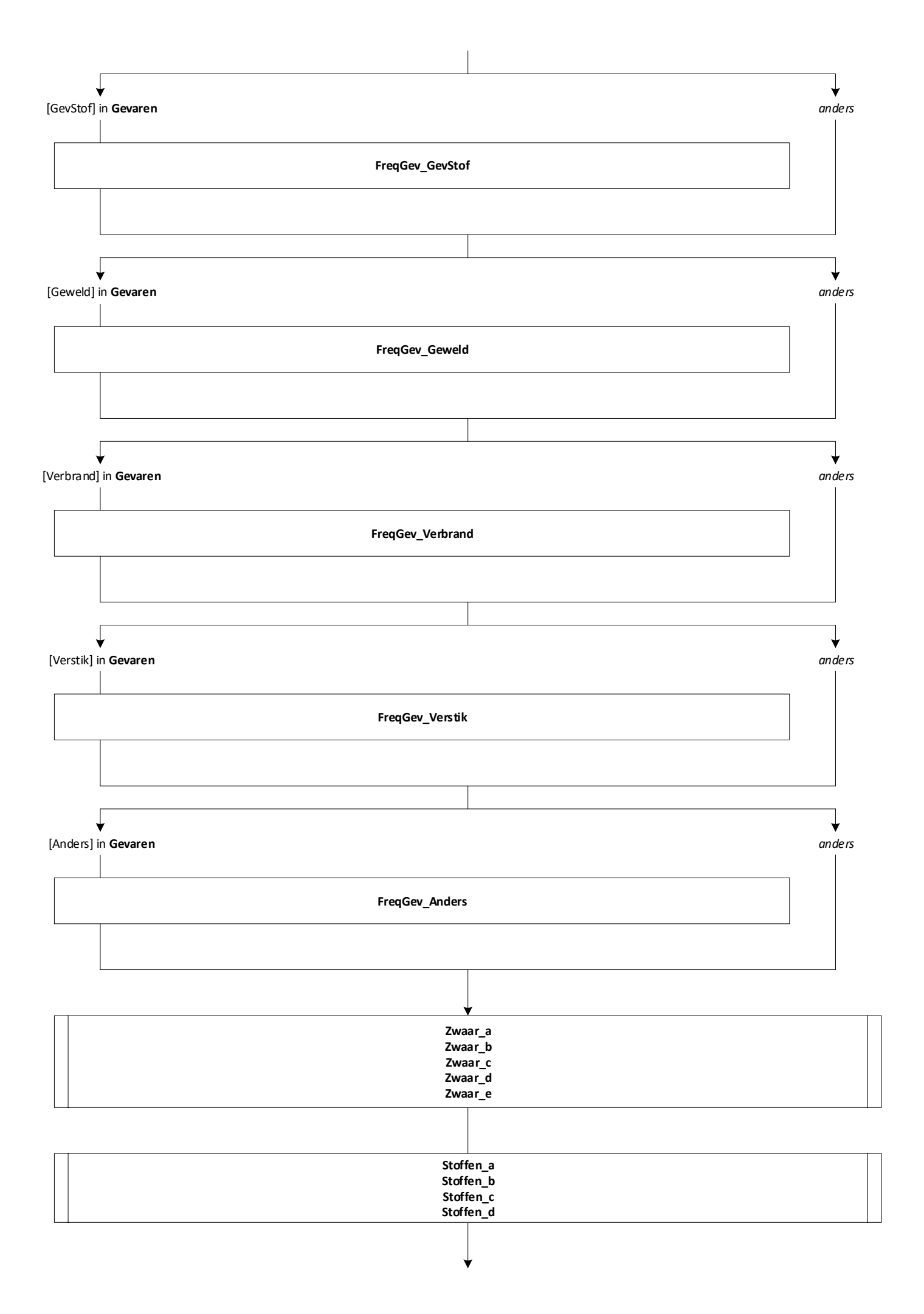

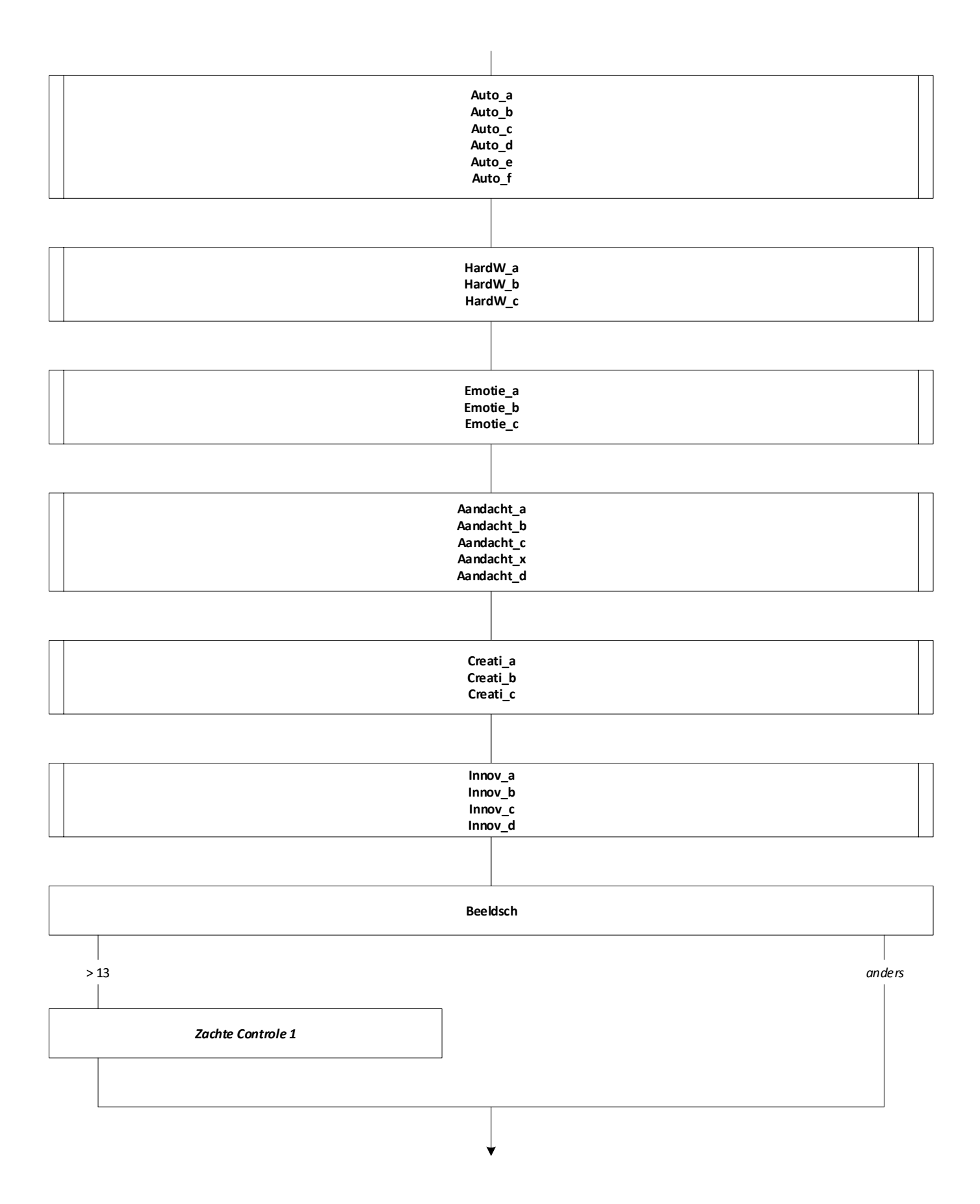

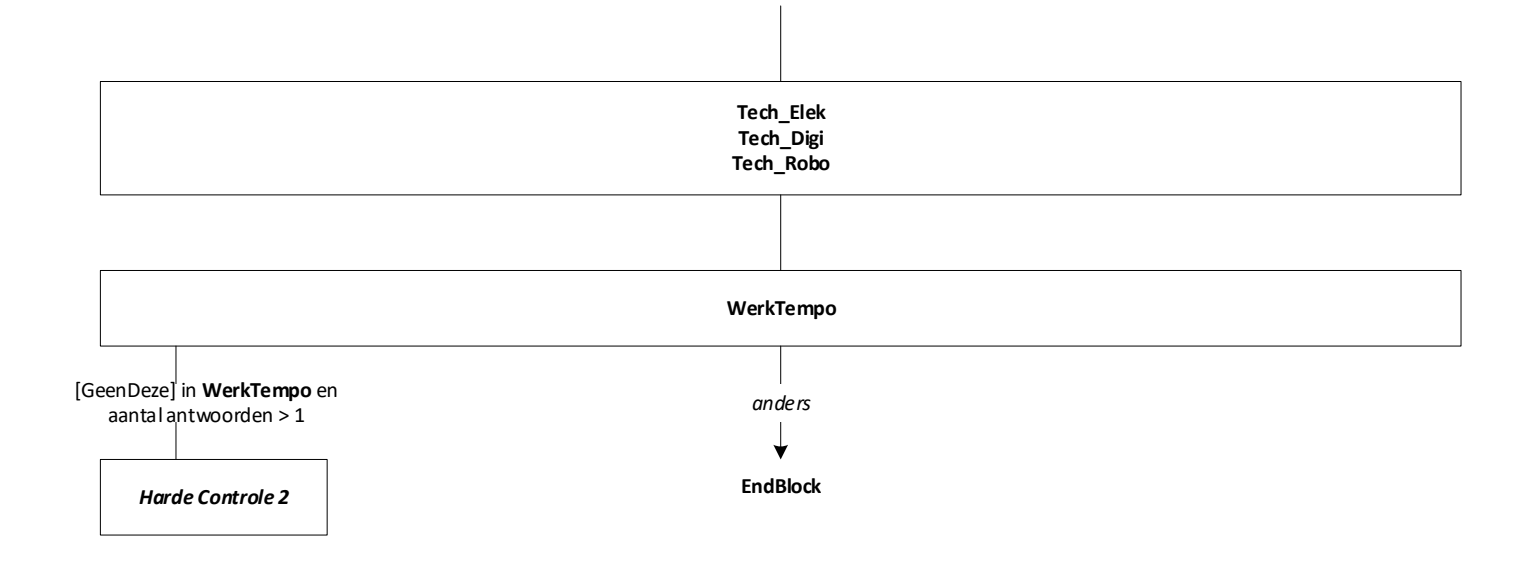

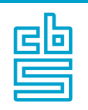

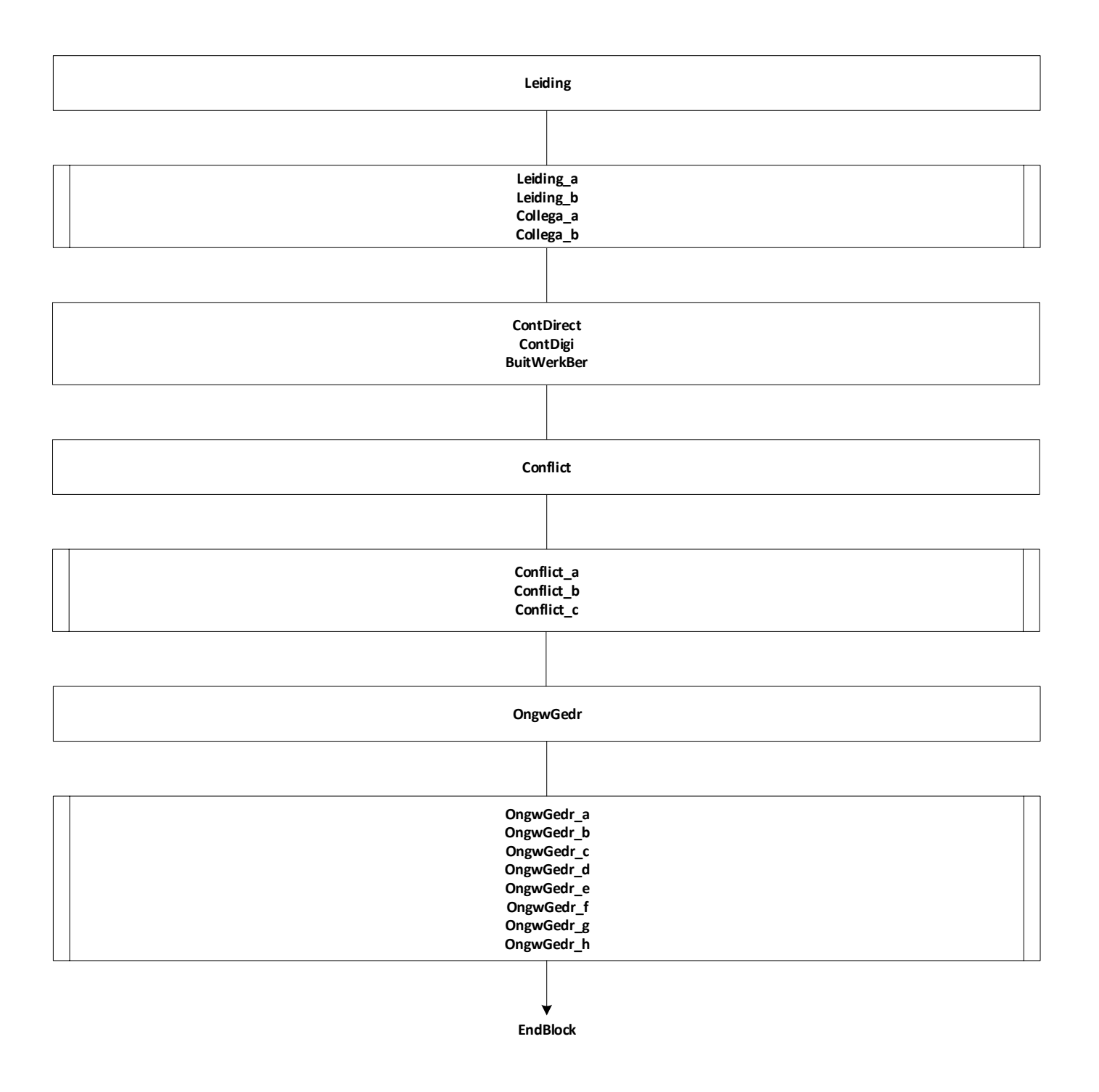

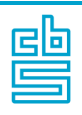

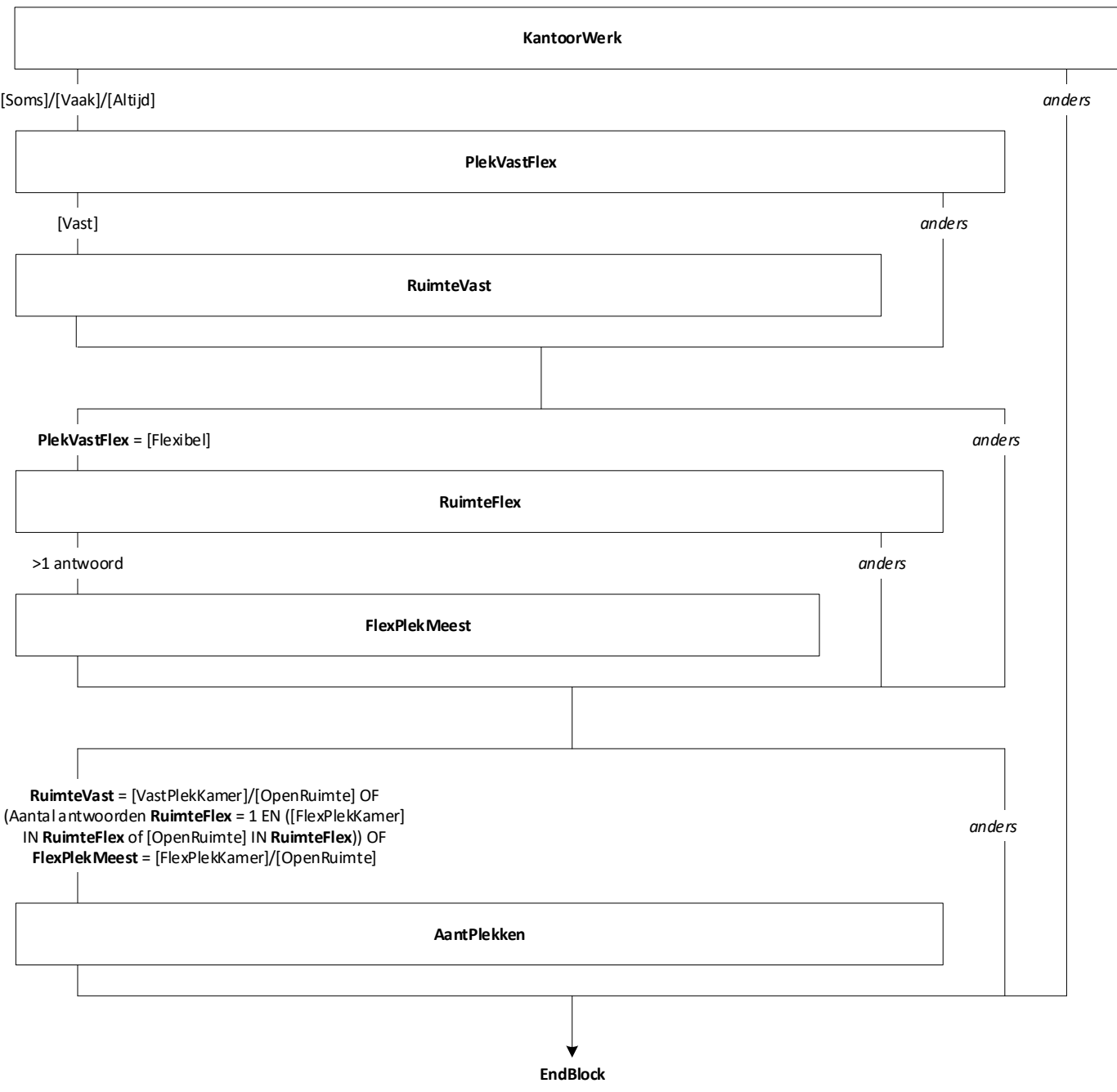

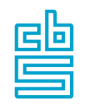

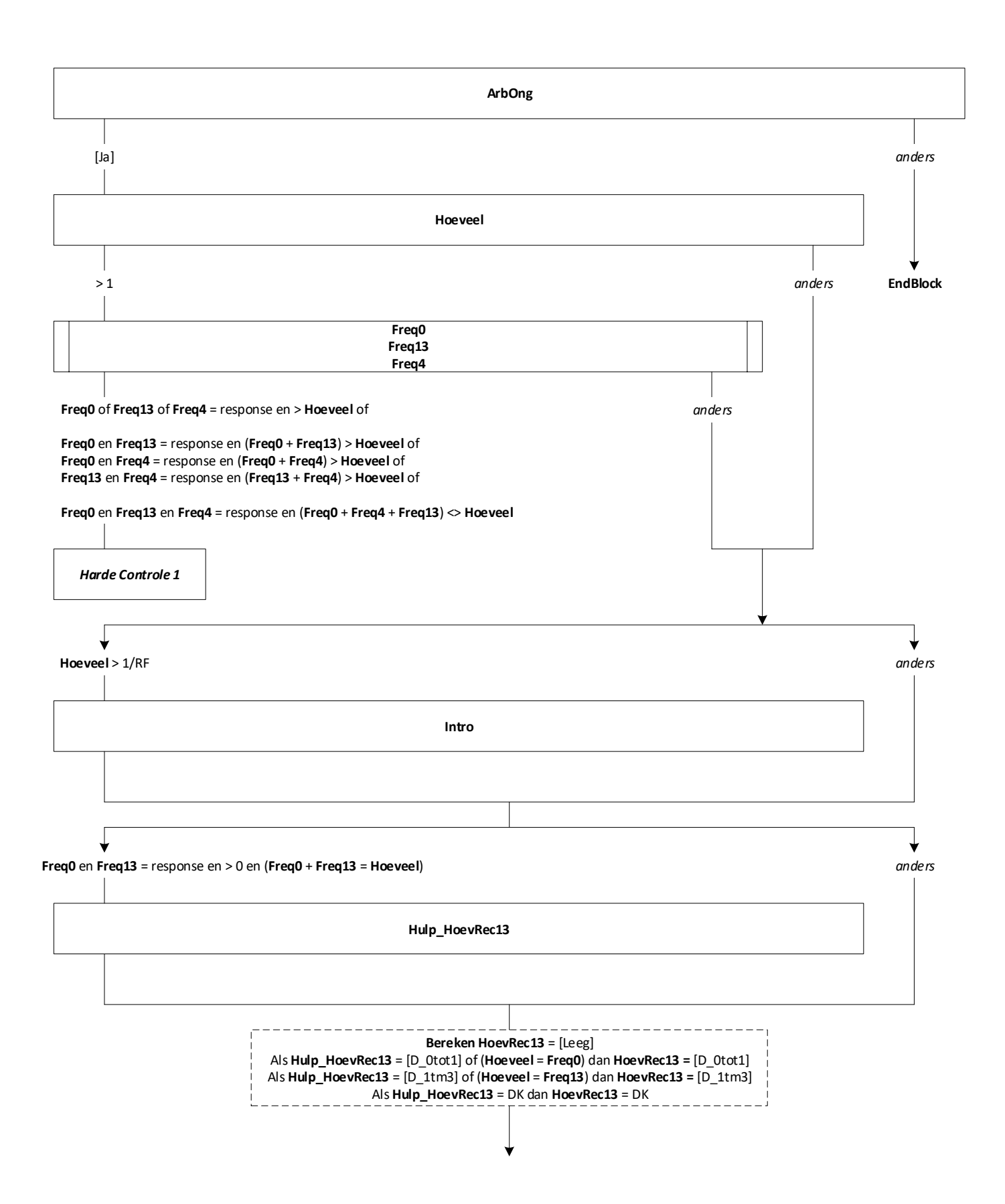

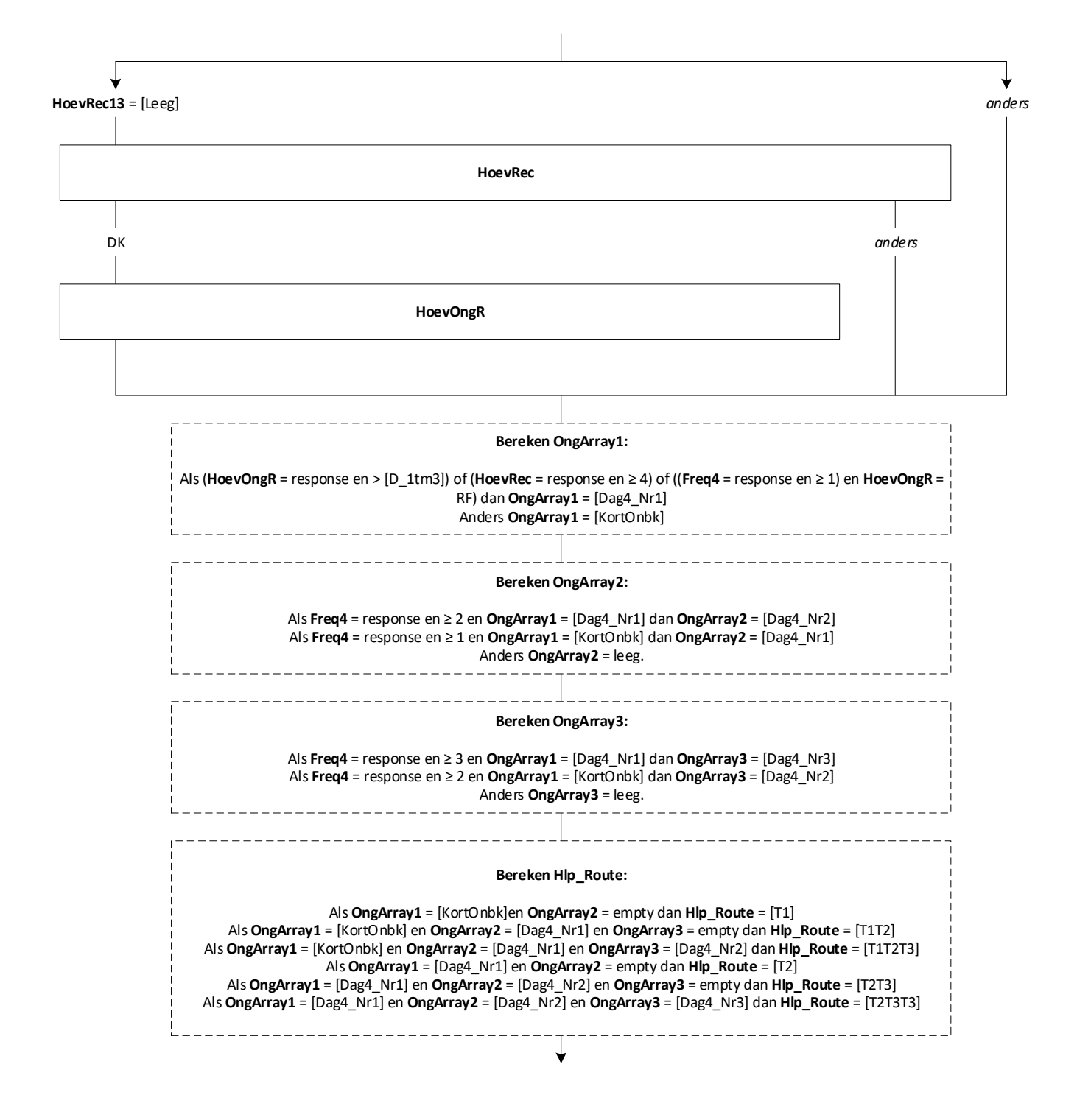

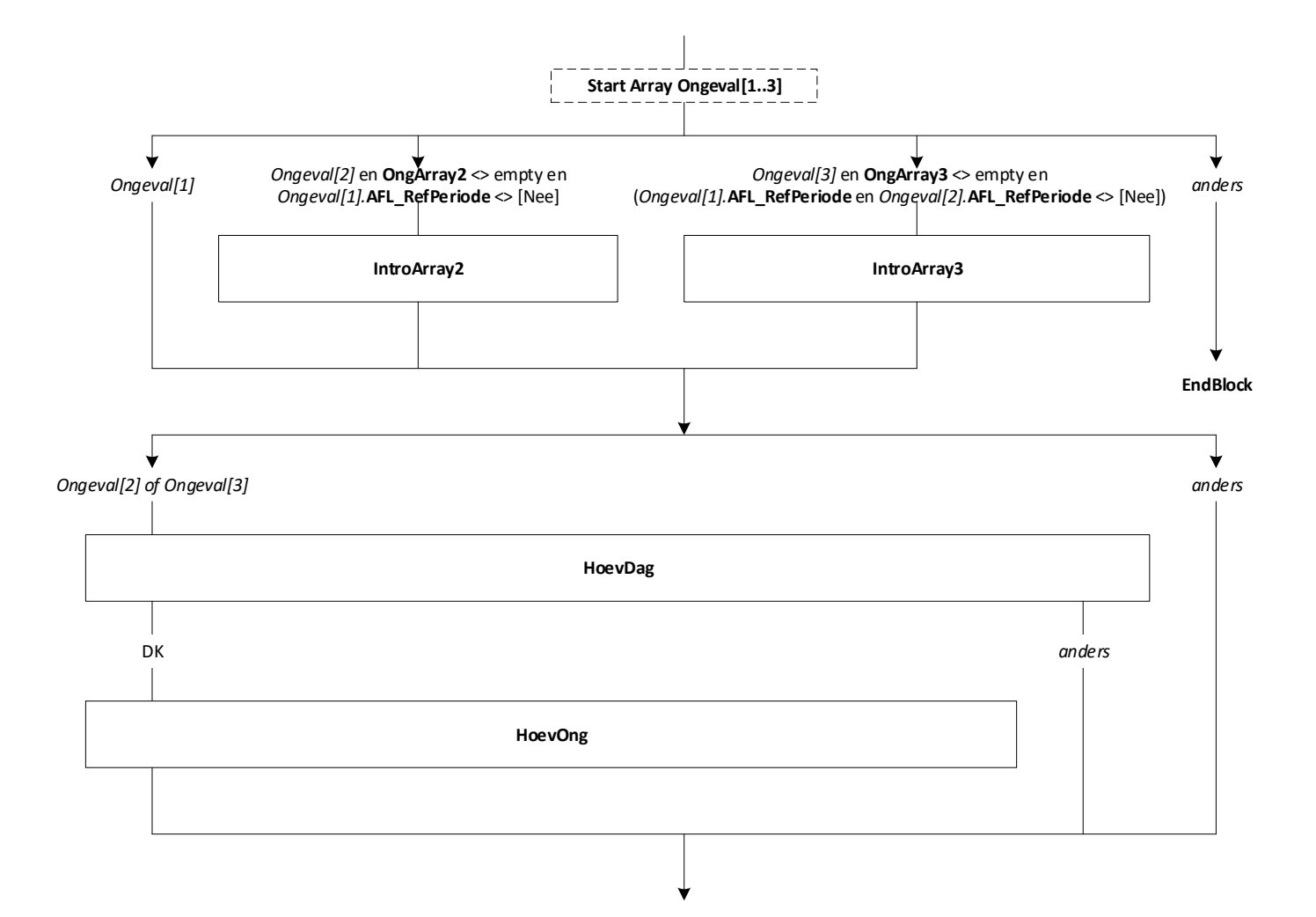

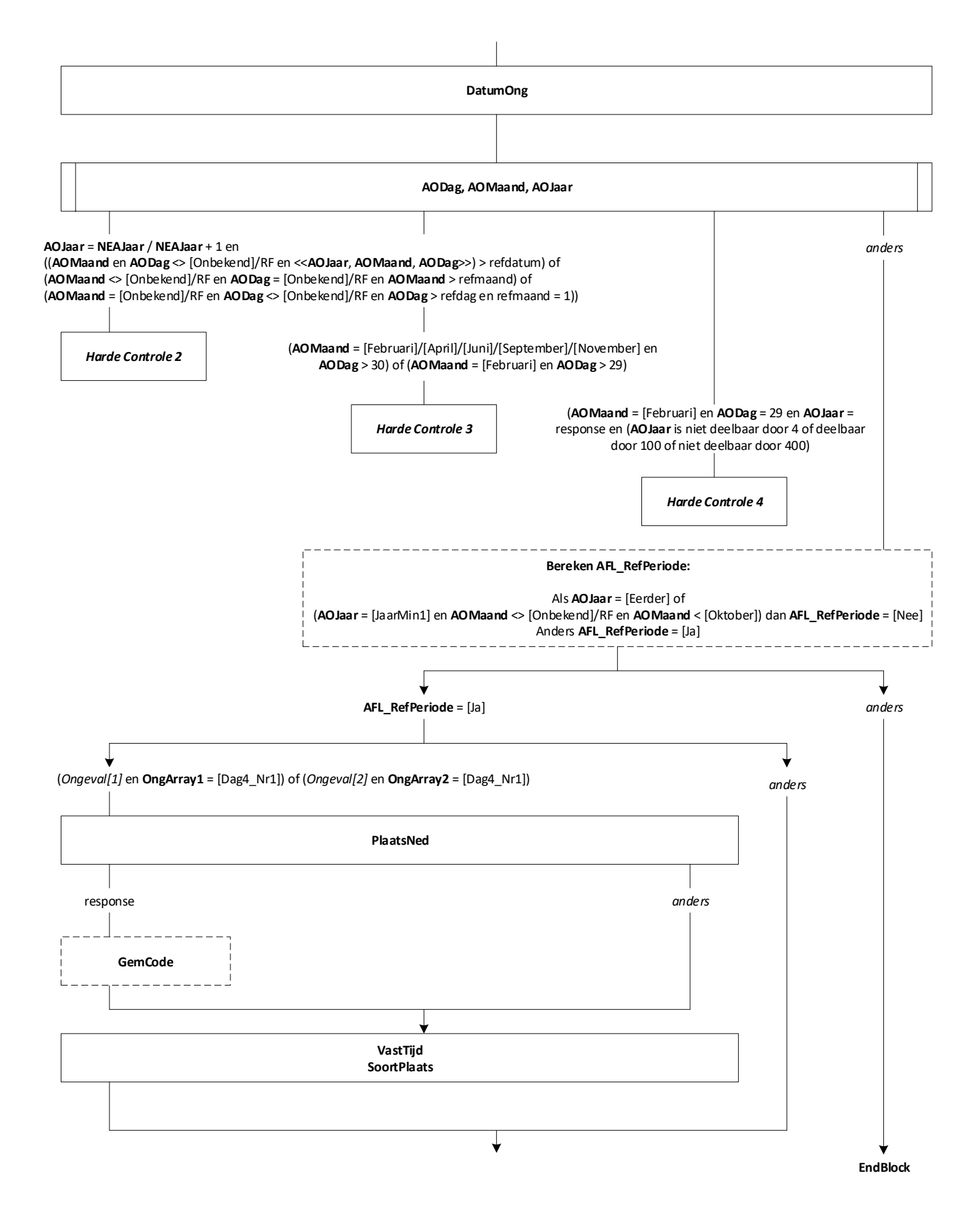

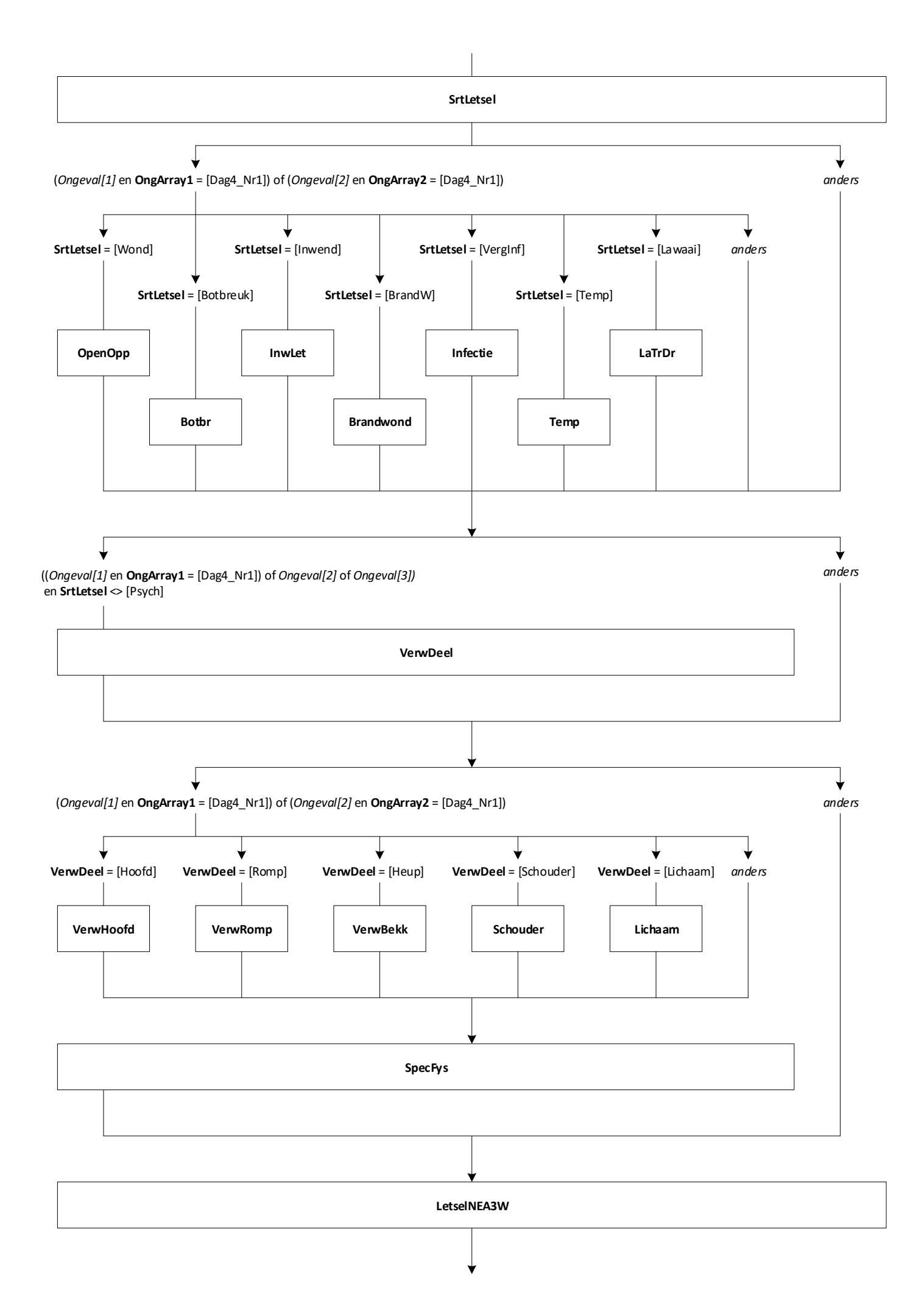

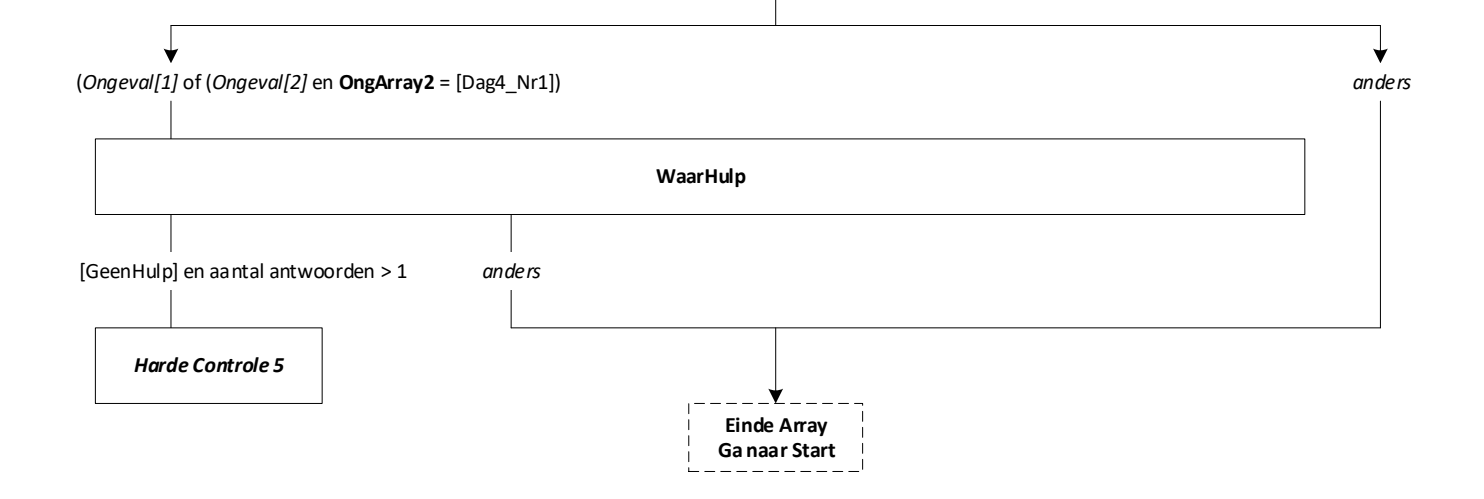

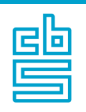

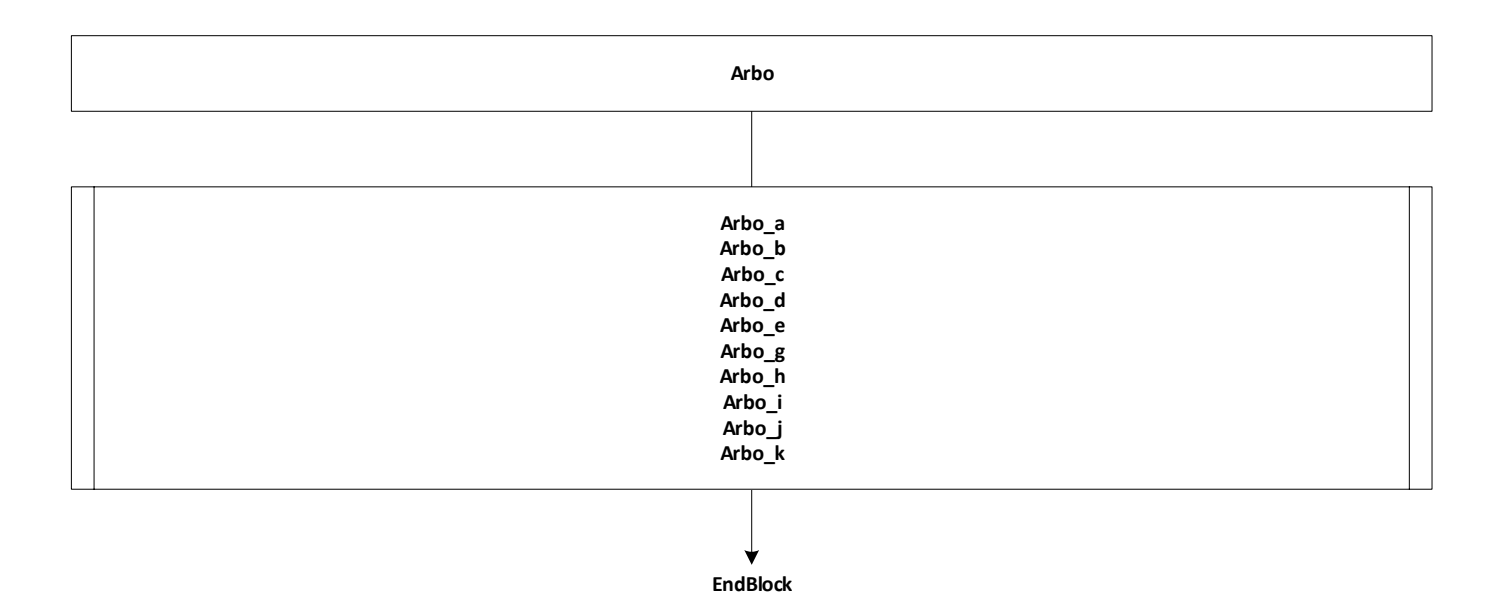

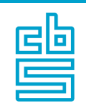

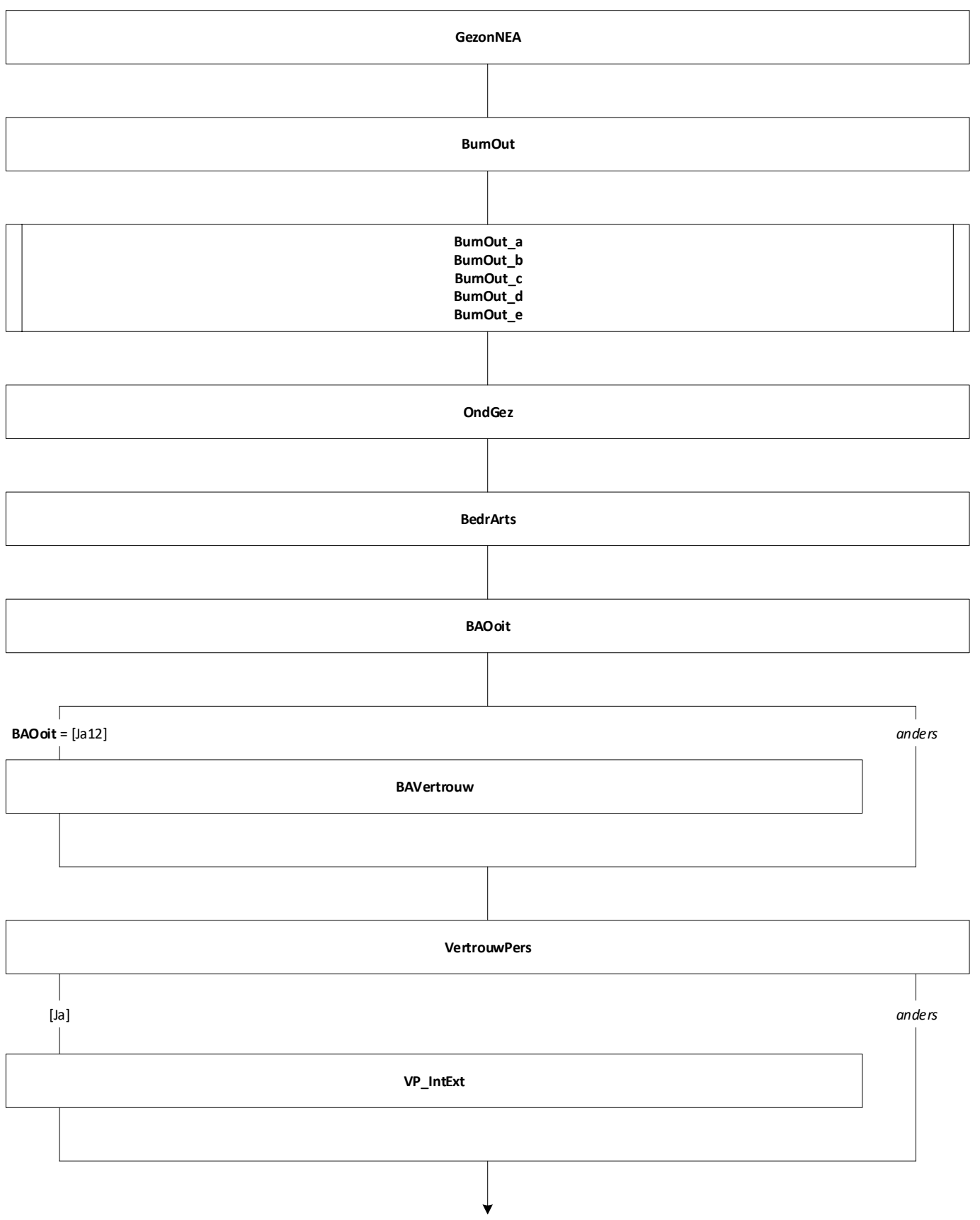

**EndBlock**

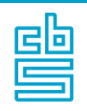

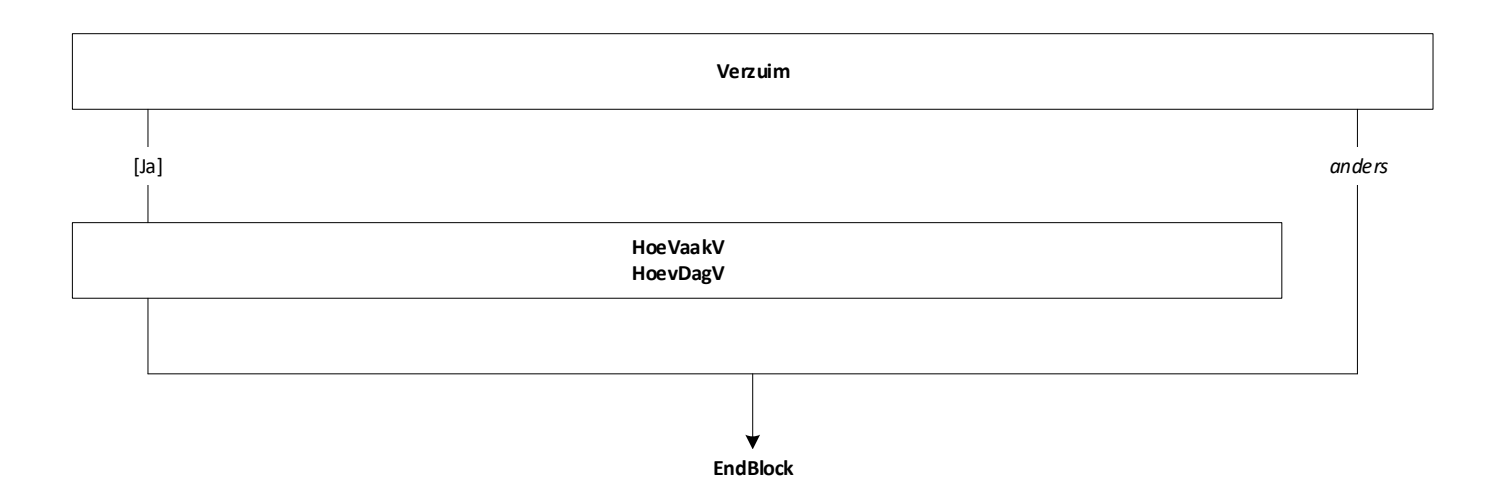

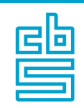

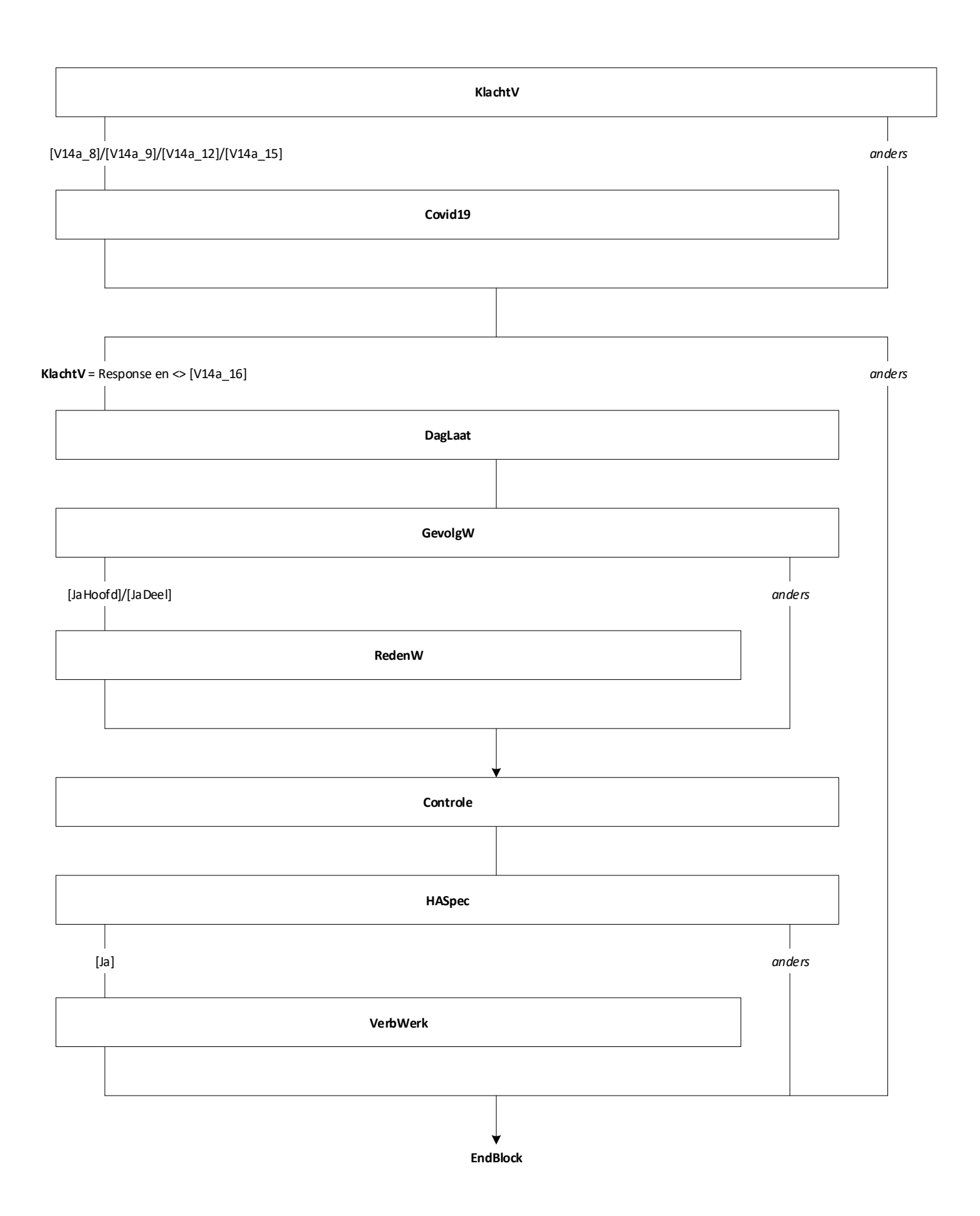

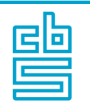

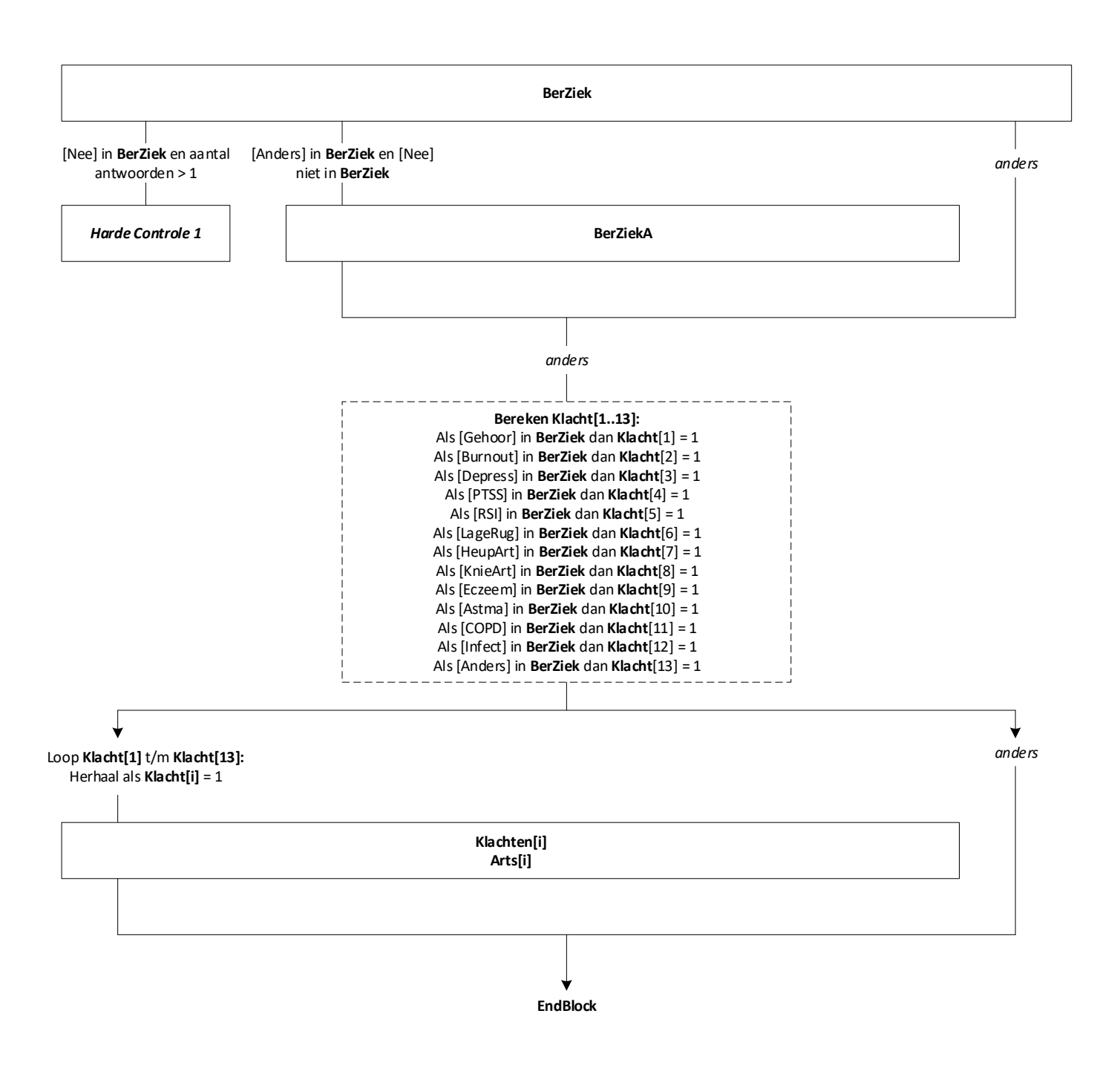

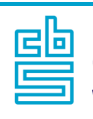

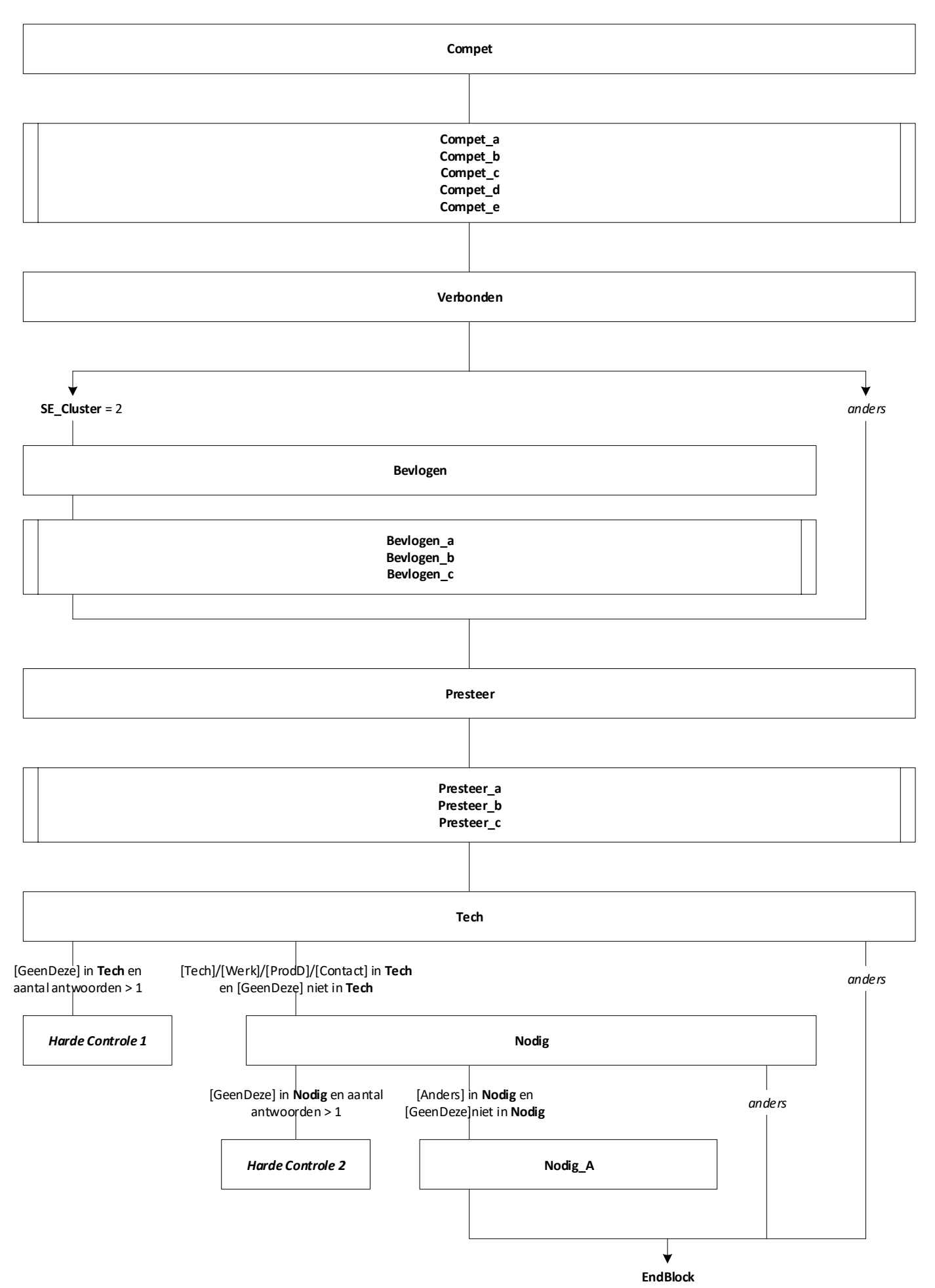

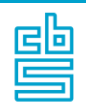

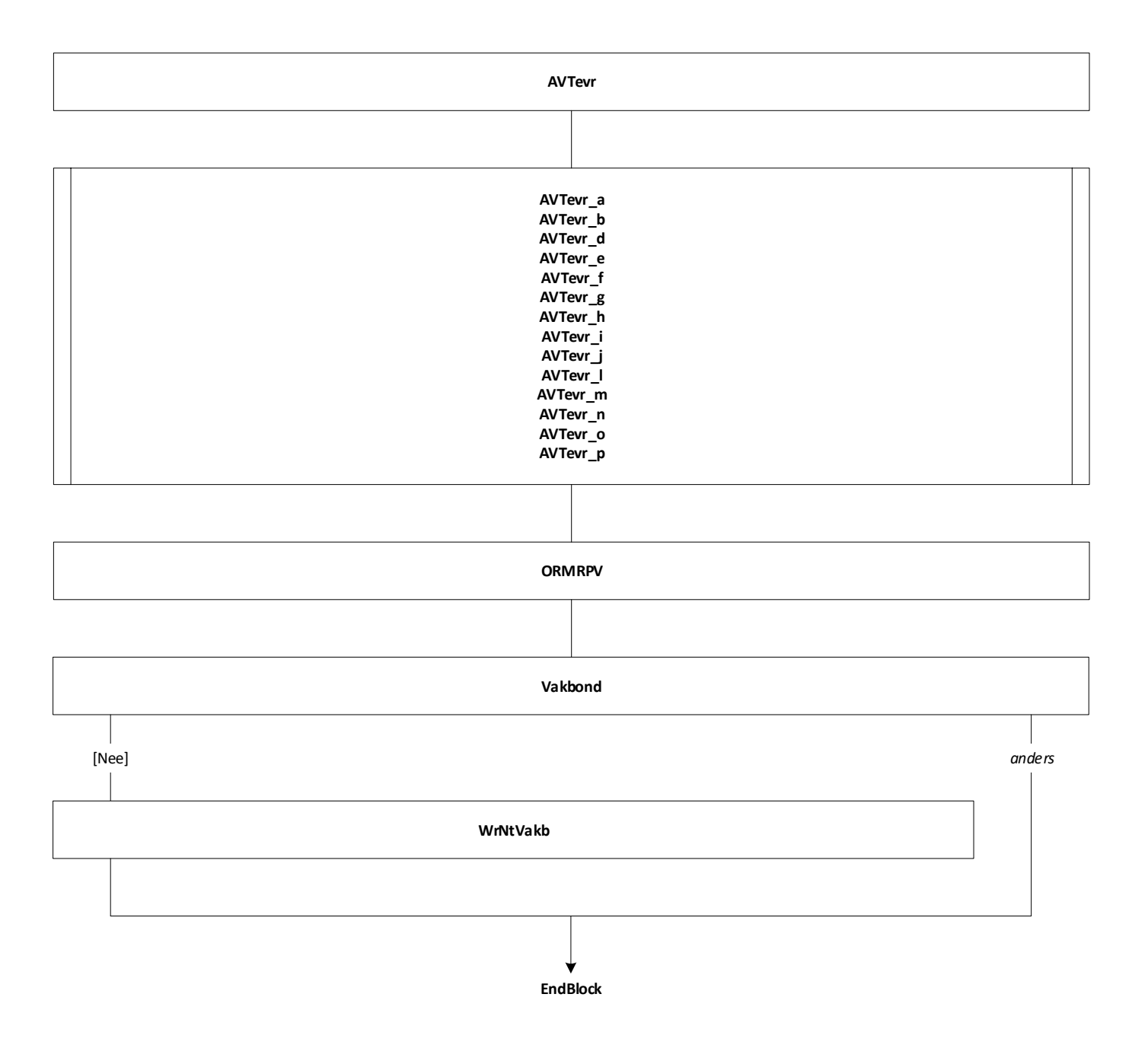

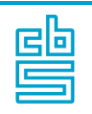

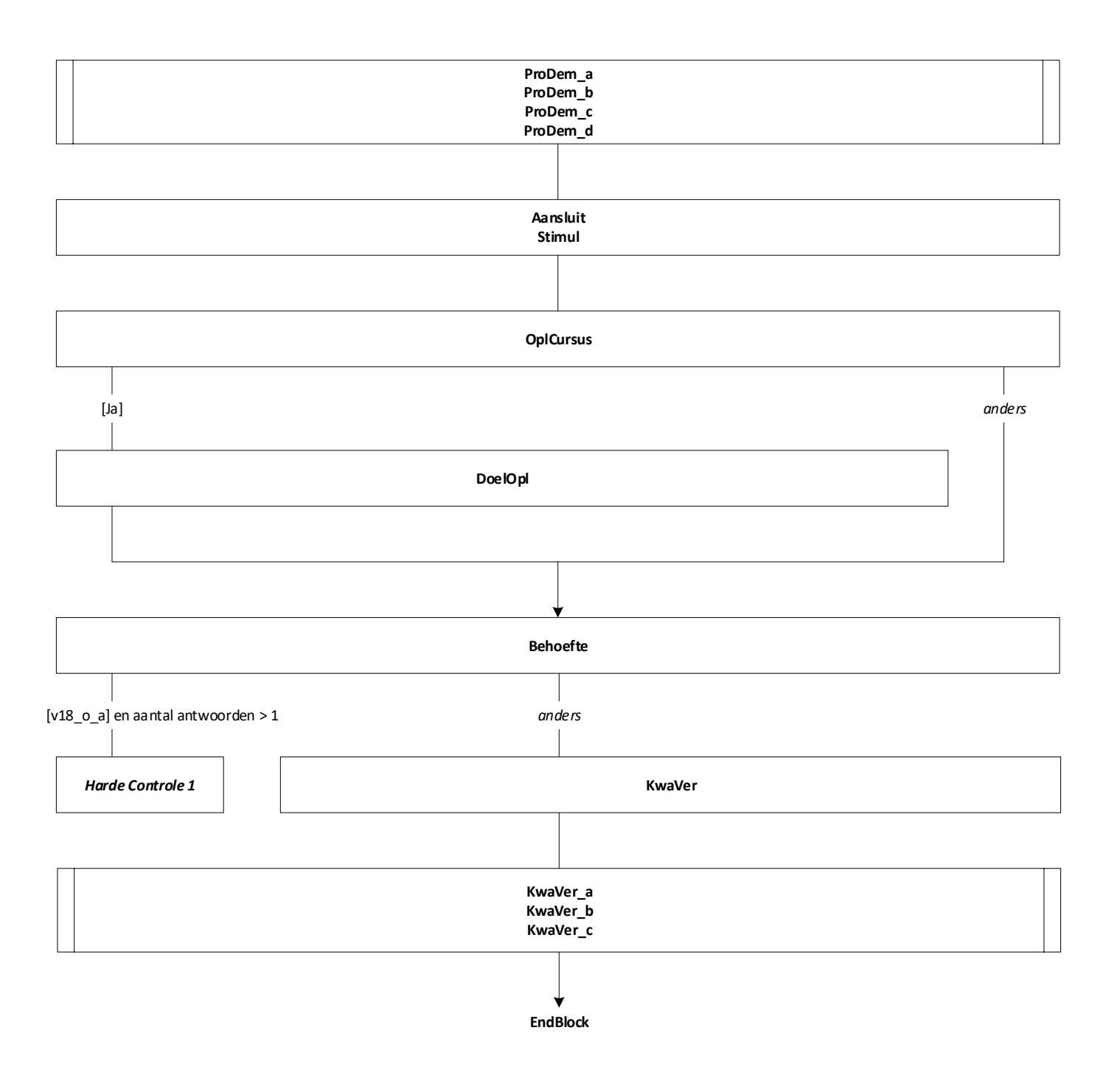

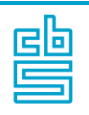

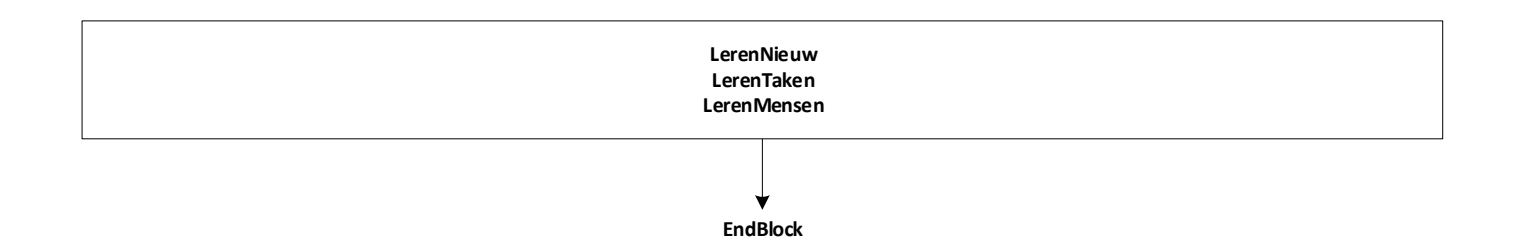

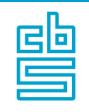

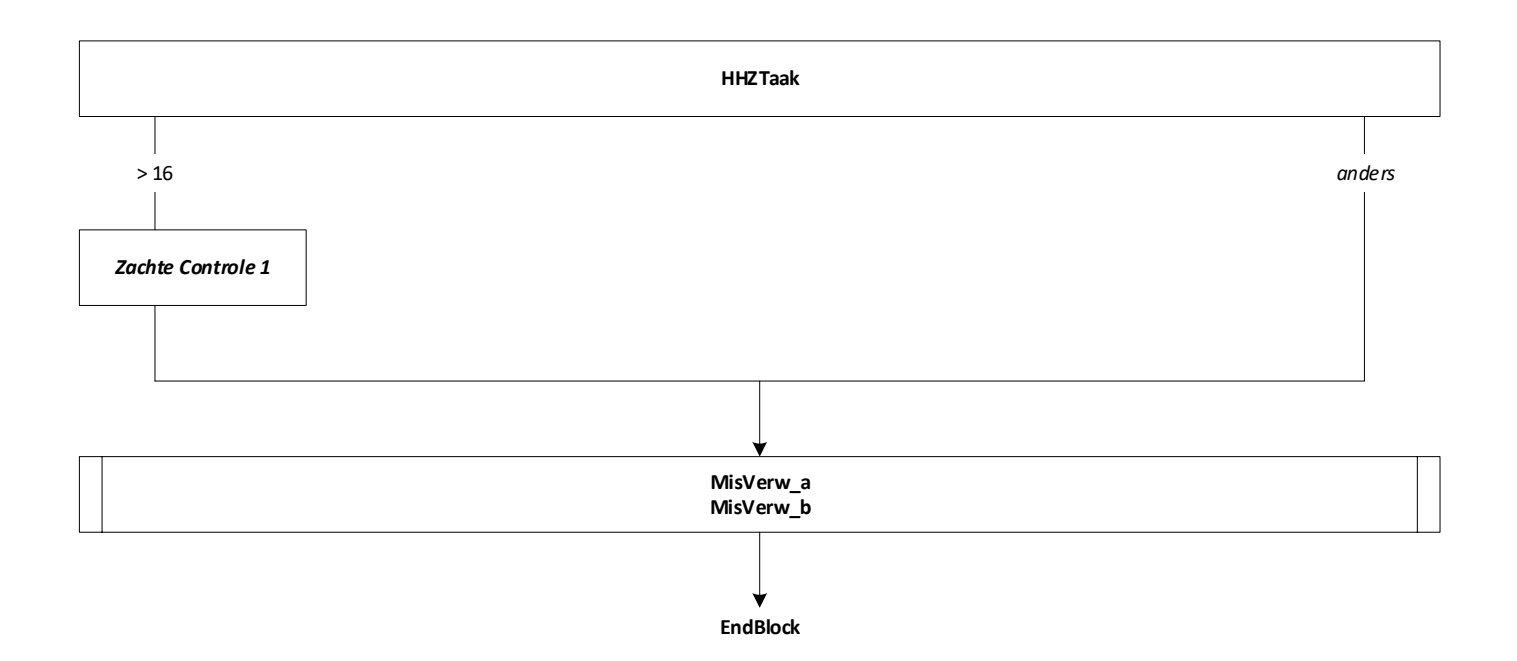

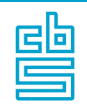

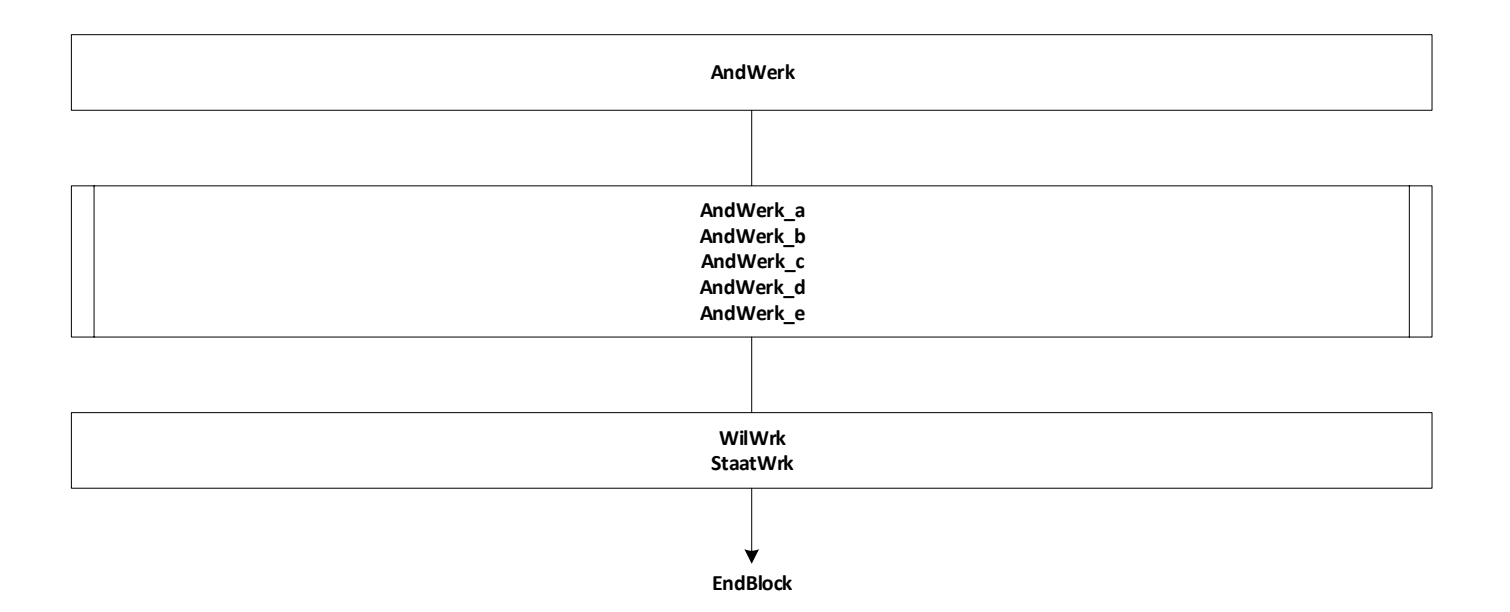

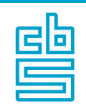

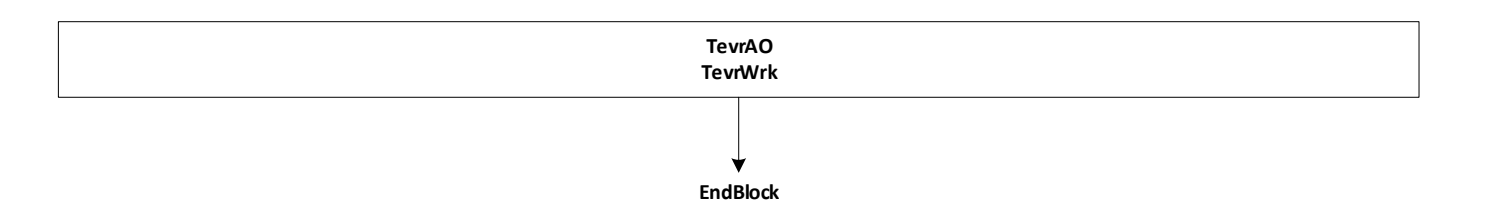

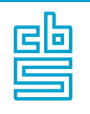

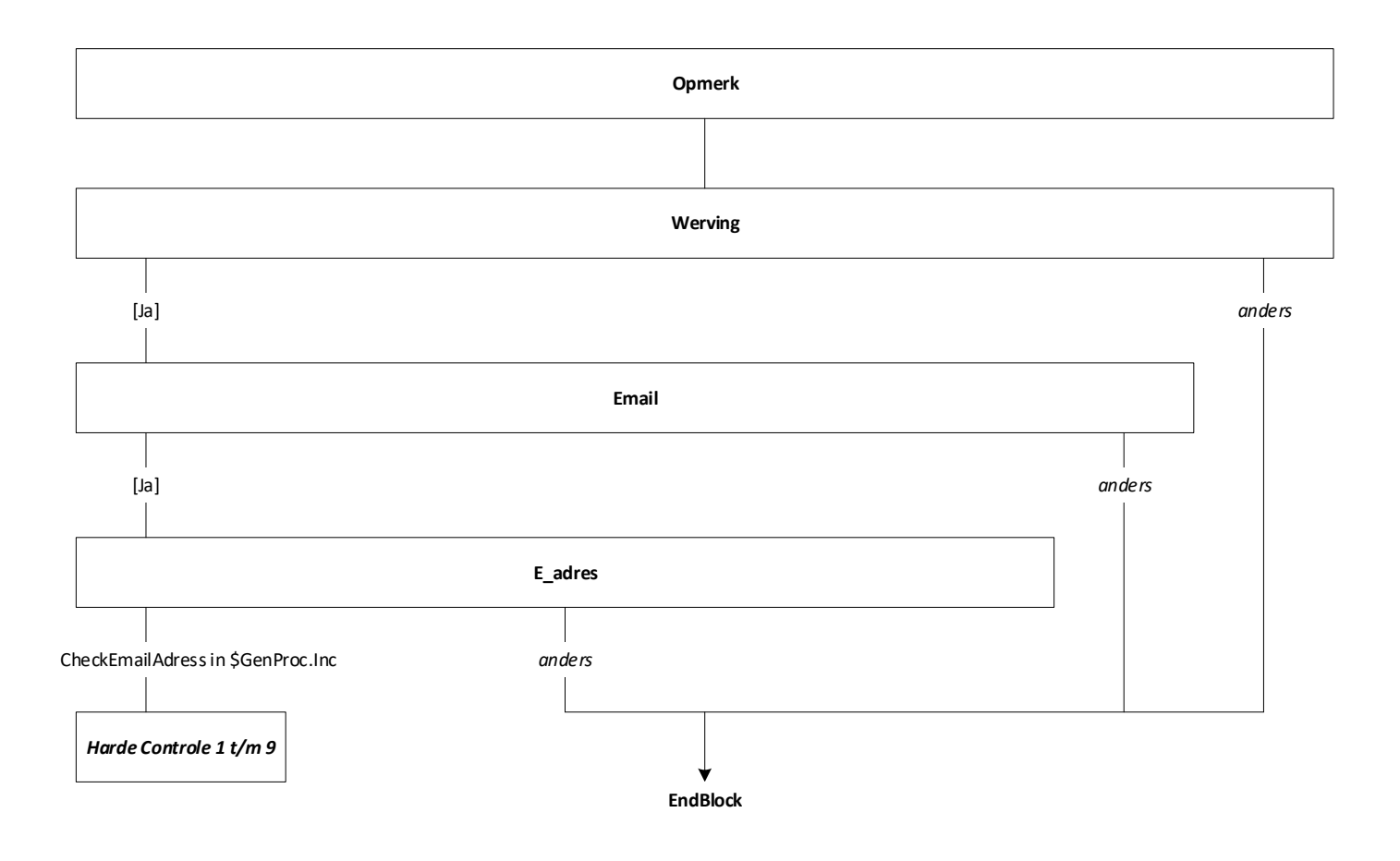

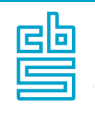

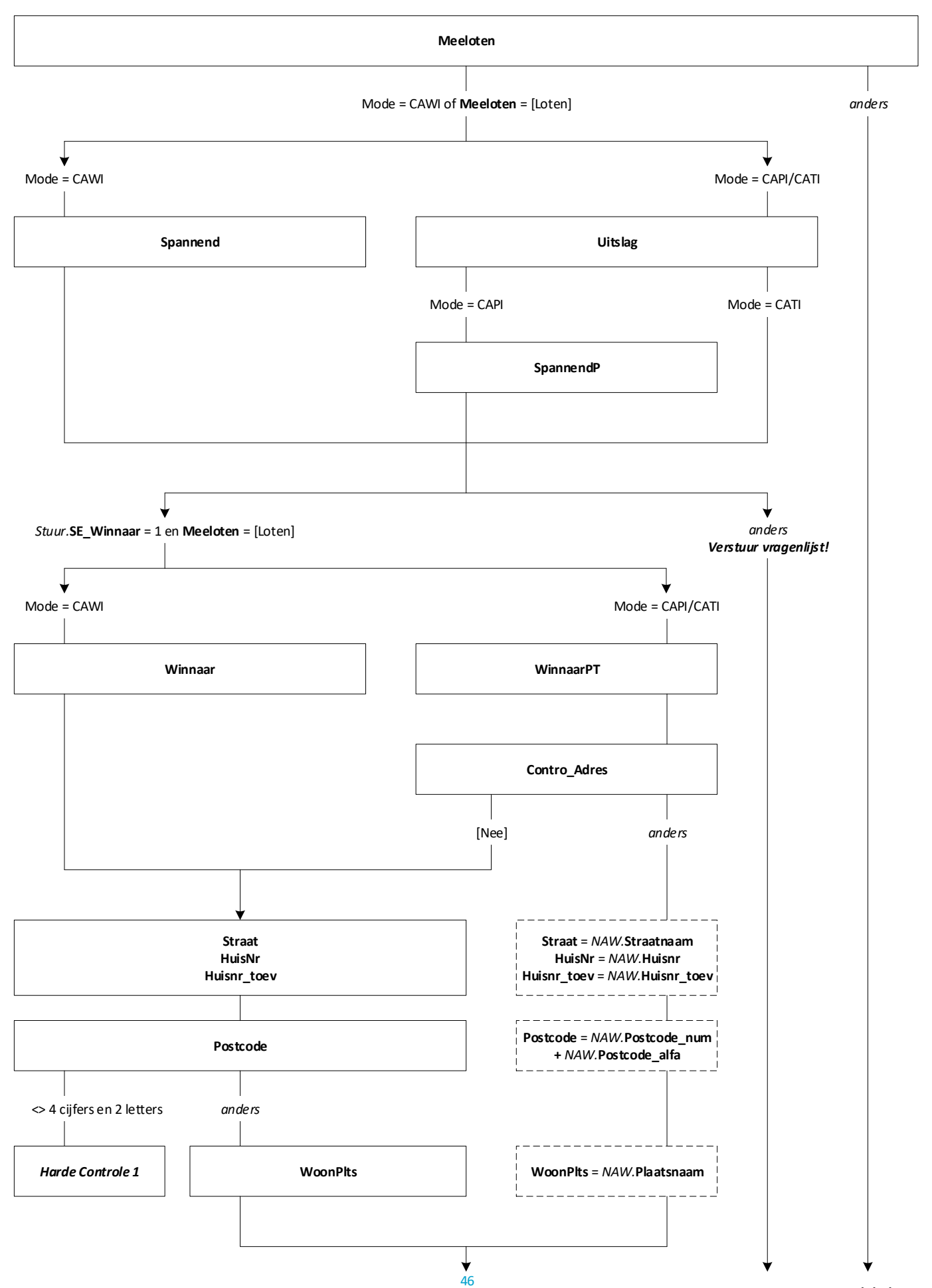

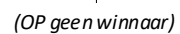

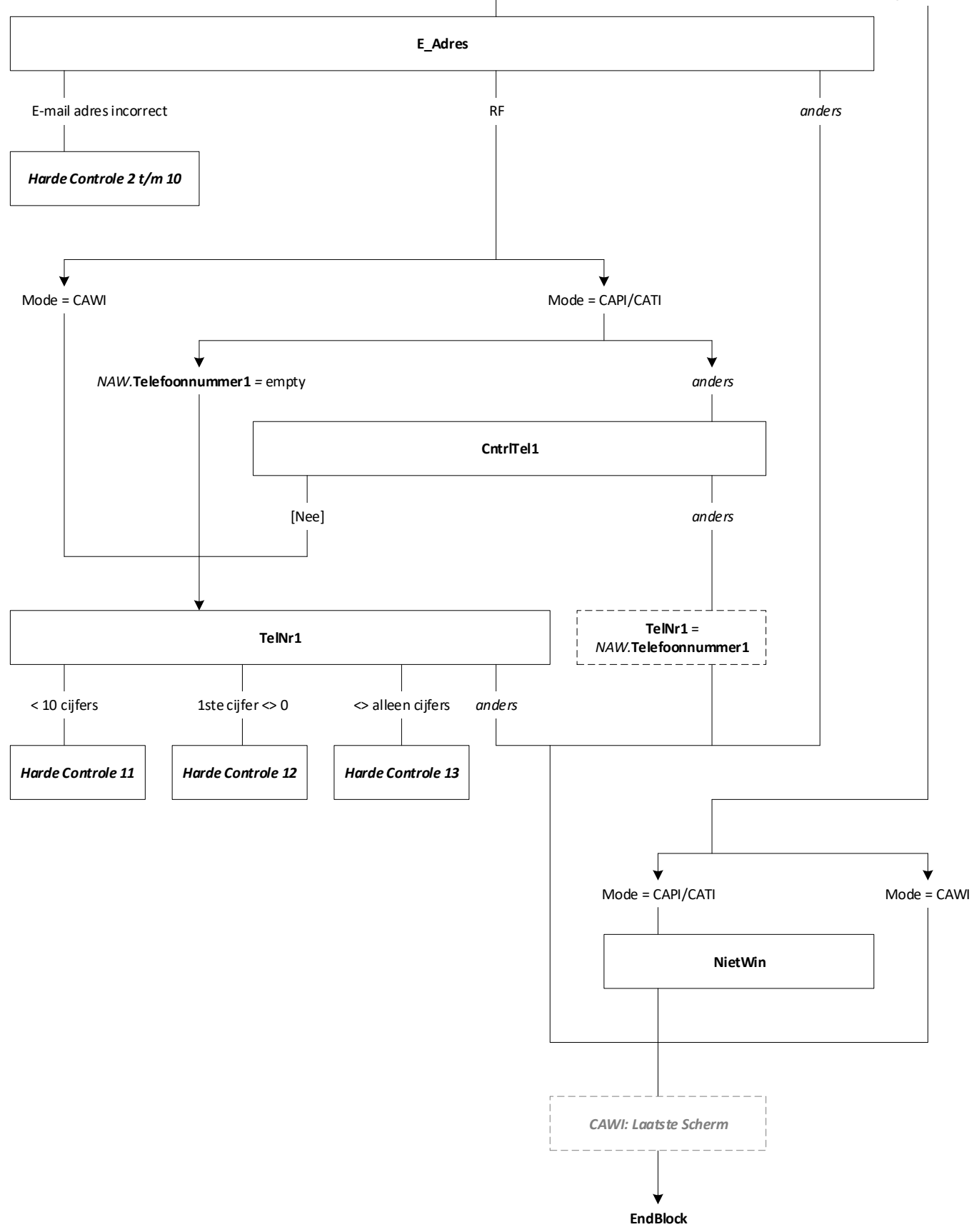